## The Smalltalk Report

#### The International Newsletter for Smalltalk Programmers

May 1992

## **IMPLEMENTATION** OF 0S/2 **MULTI-THREADING SUPPORT IN SMALLTALK/V PM**

By Doug Barbour

#### **Contents:**

#### **Features/Articles**

- Implementation of OS/2 Multi-threading Support in Smalltalk/V PM by Doug Barbour
- 7 SmallDraw-Release 4 Graphics and MVC, Part I by Dan Benson

#### Columns

- 13 Getting Real: Class Instance variables for **Smalltalk/V** by Juanita Ewing
- 16 The Best of Comp.Lang.Smalltalk: More frequently asked questions by Alan Knight
- 19 GUIs: Separating the GUI from the application by Greg Hendley and Eric Smith
- 23 Smalltalk Idioms: Why study Smalltalk idioms? by Kent Beck

#### **Departments**

25 Product Announcements

26 What They're Saying About Smalltalk

malltalk/V PM (hereafter referred to as VPM) is an excellent OS/2 application development environment that provides most of the needed facilities (especially in release 1.3). When combined with a third-party window editing product, such as WindowBuilder from Cooper and Peters, applications

can be created easily without the OS/2 Toolkit. In a multitasking system such as OS/2, however, complex applications frequently need to execute multiple tasks concurrently using system facilities. This article explores the implementation of VPM and discusses how the non-Smalltalk parts of an application can communicate with the Smalltalk parts, even when the non-Smalltalk parts are running in their own threads.

#### **INTERFACING VPM TO OTHER PRODUCTS**

One common requirement is an interface between application programming interfaces (APIs) provided by third parties and the VPM enviroment. Typically, these APIs are packaged as one or more dynamic link libraries. The most obvious way to provide the inrerface is to follow the VPM developer's guide and create a subclass of DynamicLinkLibrary (DLL). While this works for DLL calls that return control rapidly, it fails when control is kept for any length of time. The effect of this failure is to "hang" the workstation until the DLL call returns. To see this for yourself, evaluate the following with "Do it":

DosLibrary sleep: 10000

This will cause your entire workstation to hang for the 10 seconds it takes DosSleep to return control. Clearly, if you can't guarantee the DLL call will return control quickly, another implementation must be found. This causes particular problems for communications packages, since the time it takes to return control depends on the network and the partner program! In fact, all of the research for this article was done while developing an APPC interface for VPM.

#### SOLVING THE INTERFACING PROBLEM

To an OS/2 C programmer, the solution to this problem would be simple: Create another thread of execution, and let it wait for the response from the DLL call. In the VPM environment, however, life is a little more complicated since it does not support OS/2 threads directly. An additional OS/2 thread is the best way to solve this problem. The only thing to be worked out is the means of communicating between VPM and the thread. OS/2 provides many ways to accomplish multi-thread communication, using PM messages is the easiest and most robust way because PM messages are already used extensively in VPM. To understand how to do this, some background information is needed.

#### **VPM IMPLEMENTATION**

VPM provides support for multitasking via the Process, ProcessScheduler, and Semaphore classes. As long as all of the sub-tasks of the application are strictly Smalltalk code, this method works quite well. Most VPM application developers don't care if this multiprocessing is simulated and does not actually use OS/2's thread capability. This fact becomes

continued on page 3...

Volume I Number 7

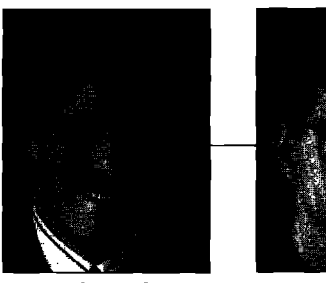

#### **John Pugh Paul Whi&**

#### EDITORS' **CORNER**

#### India<br>India<br>India **n the** olden days, one of Smalkalk's most notorious drawbacks was its inflexibility with respect to interfacing with software developed in other languages. Application Program Interfaces (APIs) offer a solution to this problem, allowing developers to interface easily with existing DLLs, regardless of the language in which they were developed. However, as Doug Barbour points out in **our lead article this** month, it is still not a perfect solution. If Smalltalk is using a single thread processor, it in effect locks up while waiting for a return from an API call. Doug describes a technique for using existing **PM messages to let SmalkaIk/'V PM communicate with 0S/2 threads, thus providing Smalltalk programmers with more control over their applications' behavior.**

**This month marks the debut of a series of articles on ObjectWorks \Smalltalk by Dan Benson from the University rrfWashington. In Release 4, ParcPlace made many fundamental changes to the architecture of the graphics and user interface classes. As David Liebs and Kenny Rubin, described in last month's issue, the changes were necessary and overdue. Unfortunately, the in-deprh explanatirms and good examples needed for programmers to comprehend the changes were sadly lacking. Over the coming months, Dan will develop a simple graphics application he calls Small-Draw. His first article introduces graphics concepts and application construction with the MVC architecture through the definition of a "minimal" SmallDraw. This simplified version demonstrates interactive creation of geometric shapes and display of graphics. Future articles will exrend the functionality of SmallDraw by adding selection, translation, scaling, alignment (using a DialogView), and grouping of objecrs; vertical and horizontal scrolling of the view; a crst/copy/paste clipboard; and support for command keys.**

**It is our pleasure to welcome another well-known Smalltallr guru, Kent Beck, to the ranks of SMALLTALKREPOFITcolumnists. Kent has been involved in many successful Smalltalk projects and is the co-inventor, with Ward Cunningham, of the popular Class-Responsibility-Collaborator (CRC) methodology for kick-starting rhe design of object-oriented systems. Kent's column will identify Smalkalk idioms: the "coding patterns" or "mechanisms" used frequently by experienced %tallta[k programmers in well-defined situations, bur seldom written down or explained anywhere. If you have ever looked at existing Smalltalk cnde and wondered, Why is it done this way? Kent may have the answer.**

**Experienced Smalltalk programmers are well aware of the virtues of separating the model from the user interface when developing GUI applications. In this month's GUI column Greg Hendley and Eric Smirh propose using a three- layer approach (interface-Chtrol-Model, or ICM) that further separates the UI component inro an interface layer and a control layer, Simplistically, you can rhink of the interface layer as the code that would normally be generated by a window builder, and the control layer as the code rhat would respond to user interface interactions. Why separate inrerface from control! As Greg and Eric point out, one compelling reason is the speed with which sys. terns can be ported across different hosts. The interface component largely isolates the code specific to the host GUI from the portable control component. As a result, only the interface component need be ported. They illustrate the approach by building a simple log-on dialog.**

**In her last column, Juanita Ewing described the differences between class variabIes and class instance variables, and lamented the fact that SmalltaIk/V does not provide class instance variables. This month, she provides an implementation of such a facility for /'V. Finally, Alan Knighr provides us with his monthly round-up of the Smalltalk bulletin boards.**

**—The Editors**

**The Smalltalk Report (ISSN\*** 1056-7976) is published 9 times a year, every month except for the Mar/Apr, July/Aug, and Nov/Dec combined issues Published by SIGS Publications Group, 588 Broadway, New York, NY 10012 (212)274-0640. © Copyright 1992 by SIGS Publications, Inc. All rights<br>reserved. Reproduction of this material by electronic transmission, Xerox or any production of this material by electronic transmission, Xerox or any other method will he treated as a willful violation of the US Copyright Law and is flatly prohibited. Material may be reproduced with express permission from the publishers. Mailed First Class. Subscription rates 1 year, (9  $b$  **LIMID CITY**, S65, Foreign and Canada, \$90. Single copy price, \$8.00. POSTMASTER: Send address changes and subscription orders to: THE SMALLTALK REPORT, Subscriber Services, Dept. SML, P.O. Box 3000, Denville, NJ 07814. Submit articles to the Editors at 91 Second Avenue **Ottawa, Ontario KIs 2H4. Cmwda.**

#### The Smalltaik Report

Editors

che Puch and Paul White on University & The Object

**SKIS PUBLICATIONS** 

lery Board

TAT But La

t. Dies

is Group, Inc.

#### ImageSoft\_

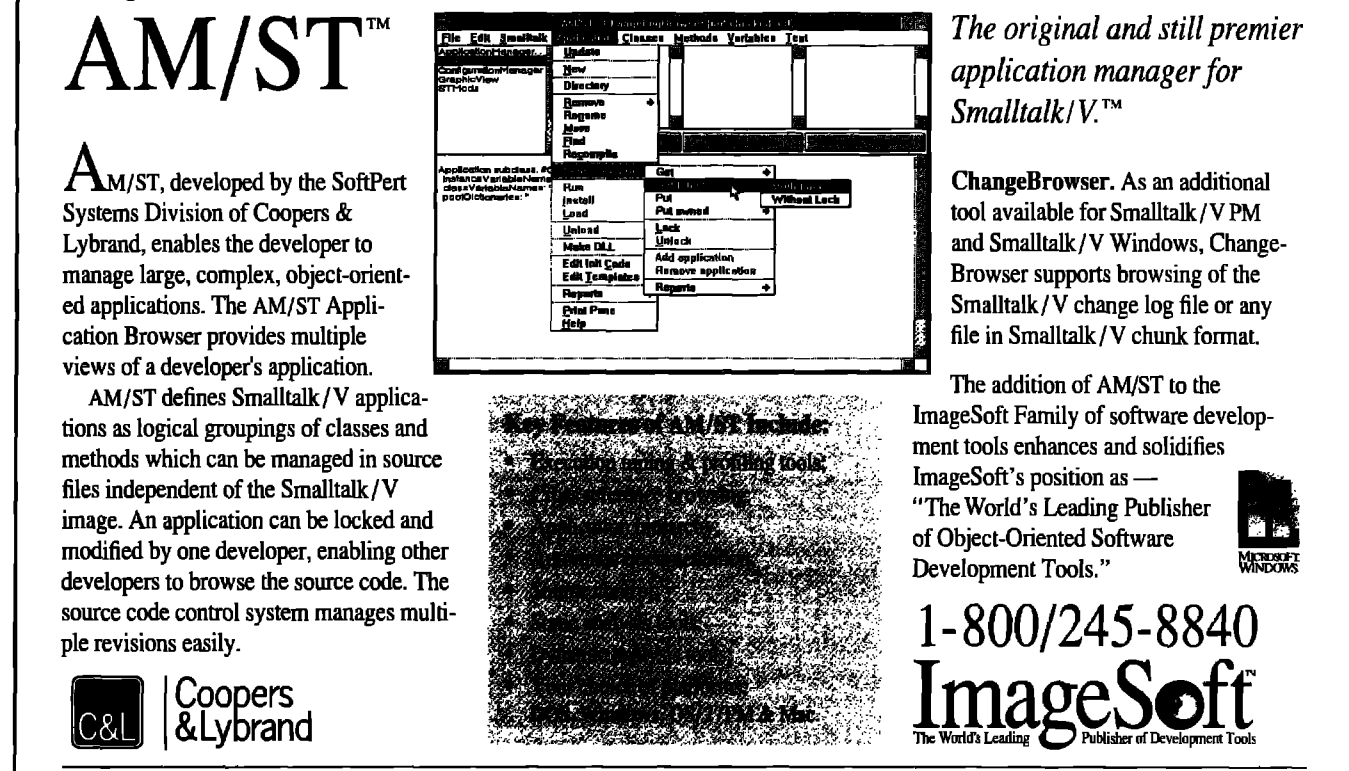

All trademarks are the property of their respective owners. ImageSoft, Inc., 2 Haven Avenue, Port Washington, NY 11050 516/767-2233; Fax 516/767-9067; UUCP address: mcdhup!image!info

continued from tage 1...

critical, however, when interfacing VPM to other products that will be called from a lower-level language such as C.

The first thing to understand is how VPM uses OS/2 threads. In VPM 1.3, two OS/2 threads execute when the environment is running: a Presentation Manager (PM) message processing thread and a Smalltalk code executor thread. This design is based on a PM requirement that an application return control to it quickly after processing a message. Since a PM message might (and usually does) cause Smalltalk code to be executed, this PM requirement could not be guaranteed using a single OS/2 thread.

In the two-thread implementation, a PM message is processed by adding it to a global OrderedCollection named CurrentEvents by the PM message processing thread. This thread immediately returns control to PM, allowing other applications to process their PM messages. Some (typically very short) time later, the Smalltalk code executor thread checks the CurrentEvents collection to see if there are any messages. If any are pending, they are routed to their respective window objects. Class NotificationManager performs this service for the code executor thread. See its instance method #run for more details.

Since PM messages are identified by a unique message number, VPM must have a way to translate between message numbers and method names. This translation is done by using two global objects, PMEvents and PMEventsExtra. PMEvents is an array of symbols, indexed by PM message number. That is, (PMEvents at: 7) contains the value #wmSize:with: Seven is the message number assigned to the WM\_SIZE message by PM. The PME vents array is not large enough to map every possible

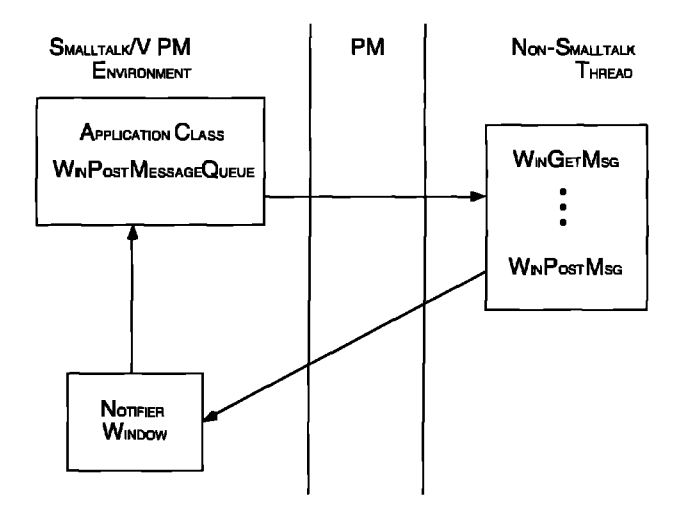

Figure 1. VPM communication with PM through additional OS/2 thread.

#### Listing I. Creating OS/2 threads.

#define FUNCTYPE pascal far \_loadds

#define VPMAPPC\_THREAD\_QUEUE 29503 #define VPMAPPC STOP THREAD 29504

/\* Function protovpes \*/ SHORT FUNCTYPE CreateThread(BYTE \*stack, USHORT stackSize, HWND hwnd); VOID FUNCTYPE Thread();

/\* Global variables \*/ PBYTE stkbot: SHORT rc: TID threadID=0; HWND notifyHwnd; HAB hab; HMQ hmg;

```
/* Individual Functions */
```
SHORT FUNCTYPE CreateThread(BYTE \*stack, USHORT stackSize, HWND hwnd)

notifyHwnd = hwnd: stkbot = &stack[ stackSize - 1];

rc = DosCreateThread((PFNTHREAD)Thread, &threadID, (VOID FAR \*)stkbot );

 $return(rc);$ 

 $\mathbf{I}$ 

 $\mathbf{1}$ 

VOID FUNCTYPE Thread()

QMSG amsa;

hab = WinInitialize(NULL); /\* Initialize PM  $^{\ast}$ /

 $h$ mq = WinCreateMsqQueue(hab, 0); /\* Create application msq queue \*/

WinPostMsg(notifyHwnd, VPMAPPC\_THREAD\_QUEUE, MPFROMLONG(hmq), OL);

WinGetMsq(hab, &qmsq, (HWND)NULL, 0, 0);

while(qmsq.msq != VPMAPPC\_STOP\_THREAD) f

... code to process each message...

WinGetMsq(hab, &qmsg, (HWND)NULL, 0, 0);

```
WinDestroyMsqQueue(hmq);
WinTerminate(hab);
<sup>1</sup>
```
D

Listing 2. The AppcDLL class. DynamicLinkLibrary variableByteSubclass: #AppcDLL classVariableNames: " poolDictionaries: " !AppcDLL methods ! createThread: stackAddress stackSize: stackSize notifyHwnd:

notifyHwnd <api: 'CREATETHREAD' ulong ushort handle ushort> ^self invalidArqument!

PM message. Due to memory considerations, only about the first 478 are mapped here. Any message numbers received that are greater than the size of PMEvents are looked up in the global Dictionary PMEventsExtra. The PM message number (558, for example) is the key for this dictionary, and the method name symbol is its value (#hmerror:with:). Once the PM message has been mapped to a method name via either PMEvents or PMEventsExtra, the PM message processing thread sends a Smalltalk message to the appropriate window object using the two arguments provided by PM. For more details look at any of the #wm... instance methods in the Window class.

#### EXTENSION OF THE VPM PM INTERFACE MODEL

The existing VPM message interface with PM is extended to support communications with the additional thread. This communication is carried out by having the thread create a PM message queue and passing its handle to the VPM environment. This handle is then used with the WinPostQueueMsq PM call to post messages to the thread. One of the message parameters should be the handle of the notifier window that is to receive notification when the request is complete. The thread performs whatever is requested, and posts a PM message to the notifier window. See Figure 1 for a diagram of this interaction.

The first issue to be addressed is the selection of message numbers for communications with the thread. A consecutive block of message numbers should be chosen for each application, avoiding conflicts. Message numbers must be unique within one VPM image. User-defined message numbers must be greater than 4,096 to avoid conflicts with PM messages. For the APPC interface, message numbers range from 29,500 to 29,505. Each message number must have an entry in PMEventsExtra that specifies the method name associated with it. For example, message number 29,501 is associated with the #vpmAppcVerbDone:with: method. The message definitions used in the APPC interface are:

**PMEventsExtra** 

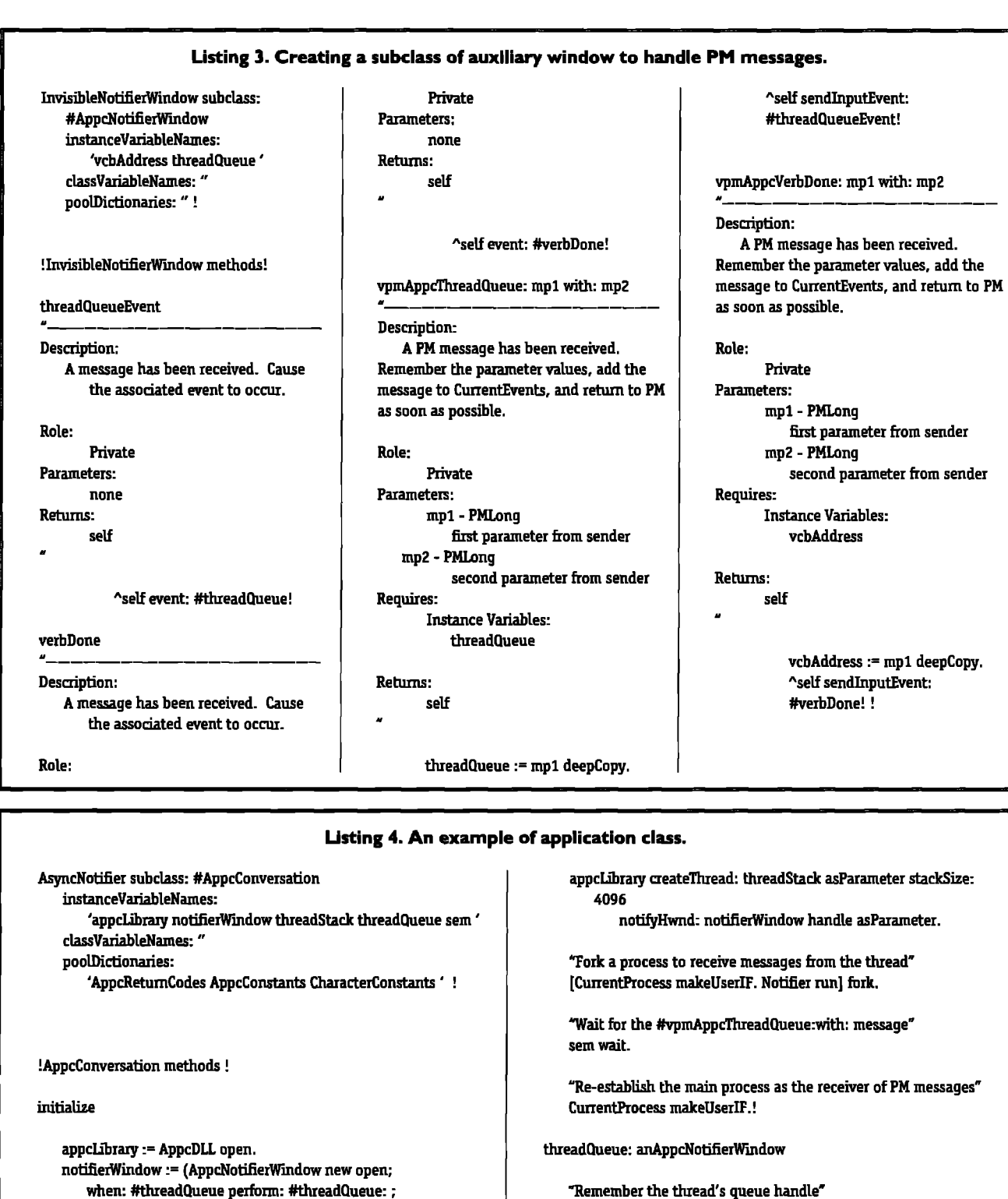

when: #verbDone perform: #verbDone: ; threadQueue: = anAppcNotifierWindow threadQueue.

sem:= Semaphorenew. "Signalthe main processthat the message has been received" threadStack:= PMAddress copyToNonSmalltalkMemory: sem signal.

~enninate the message receiver process" "Createthe extermd thread" ProcessorterminateAtive.!

yourself).

(ByteArray new: 4096).

at: 29501 put: #vpmAppcVerbDone:with:; at: 29503 put: #vpmAppcThreadQueue:with:.

To create an additional thread from the VPM environment, a DLL must be created to issue the DosCreateThread 0S/2 call and to contain the code to be executed by the thread. In Listing 1, the CreateThread fimction performs this action. Parameters to CreateThread are the stack area to be used by the new thread, the size of the stack area, and the window handle to be notified when the thread is created and ready for work. The stack is passed to the thread from the VPM environment to ensure that it is properly freed after thread termination. The code in the Thread function initializes PM and creates a message queue. It then posts the VPM\_APPC\_THREAD\_QUEUE message to the AppeNotifierWindow instance, passing the queue handle as a message parameter. The Thread function then loops until a VPM\_APPC\_STOP\_THREAD is received, processing messages. After each message is processed, a VPM\_APPC\_VERB\_DONE message is posted to the AppcNotifierWindow instance. After the VPM\_APPC\_STOP\_THREAD message is received, the Thread function stops looping and posts the VPM\_APPC\_THREAD\_STOPPED message, which allows us to be absolutely sure the thread has stopped before freeing the stack area.

A subclass of DynamicIinkLibrary must be created to allow the CreateThread function to be called. The AppcDLL class is shown in Listing 2.

To communicate with the thread using PM messages, there must be a PM window to receive them. Since this window will not perform any other functions, it should not be visible. This may be accomplished by making it a subclass of DDEAuxWindow. To facilitate reuse, an abstract superclass named InvisibleNotifierWindowhas been created as a subclass of DDEAuxWindow.Notifier windows for various functions are subclasses of this class. InvisibleNotifierWindow implements the same #when:perform: interface as SubPane, allowing notifier windows to send messages to their owners when important events occur. Listing 3 shows some the of the methods defined for the AppcNotifierWindow. As you can see, there is a method corresponding to each PM message number defined in PMEventsExtra. Companion methods are also defined for each. The #vprnAppc... methods are executed on behalf of the PM message processing thread. They copy the message parameters to instance variables if necessary and add the message event to CurrentEvents via the #sendInput-Event: method. The return from a #vpmAppc... method causes VPM to return control to PM, allowing other applications to perform window operations.

#### A REAL EXAMPLE

Let's trace through a complete interaction sequence between VPM and the thread. The interaction of interest is the thread notifying VPM that is has created its message queue and passing the queue handle as a message parameter. This is implemented in the initialize instance method of the AppcConversation class and is shown in Listing 4. Here are the steps:

- The instance of AppcDLLis created.
- . The instance of AppeNotierWindow is created and the #threadQueue: event is registered.
- A VPM Semaphore instance is created to allow waiting until the thread has been created,
- The thread's stack area is allocated as an instance of PMAddress.
- The thread is started by sending the #createThread:stack-Size:notifyHwnd message to the AppcDLL instance.
- A VPM process is forked to wait for the thread to respond with the VPM\_APPC\_THREAD\_CIUEUE message.
- The main VPM process waits for the semaphore to be signaled, thus causing the application to wait without disturbing PM operations.
- . When the thread posts the VPM\_APPC\_THREAD\_QUEUE message, it is processed by the forked process, which causes the AppcNofierWindow instance to be sent a #vpmAppcThread-Queue:with: message.
- s The #vpnulppeThreadQueuewith: me **thod** makes a copy of the thread queue passed by the thread, adds a #thread-QueueEvent to CurrentEvents, and returns. At this point, VPM returns control to PM to allow other applications to perform windowing operations.
- The forked process removes the #threadOueueEvent from CurrentEvents and sends it to the AppeNotifierWindow instance.
- The #threadQueueEvent sends itself the #event: message with #threadQueue as the argument.
- The AppcNotifierWindow instance sends the registered method for the #threadQueue event (#threadQueue:) to the owner (the AppcConversation instance) with itself as the argument.
- The #threadQueue method assigns the thread queue to an instance variable and signals the semaphore. This allows the waiting main process to continue.
- The forked process is terminated by the #threadQueueEvent method.

#### **SUMMARY**

Using the concepts explored in this article, interfaces maybe written from VPM to any long-running application without adversely affecting other applications running in the system. ■

Doug Barbour is an Information Systems Engineer at Duke Power *Company*. He is also a partner at Barbour Enterprises, specializing in custom *interfacesm SmaUdk/V* **PM as welJ as** *generalpurpose cksses. Doug may be* reached *at* BarbOur *Enterprises, J058 D. Kelly Circle, Clover SC 29710, or byphom at 803.222.1363.*

## SMALLDRAW—

## RELEASE 4

## GRAPHICS AND

## **MVC**

#### By Dan Benson

**•Communist raphics often play a big role in Smalltalk applications, but it is also one of the more difficult areas<br>to grasp. This is particularly true of the current<br>version of Objectworks for Smalltalk-80 Release<br>4. Even** tions, but it is also one of the more difficult areas to grasp. This is particularly true of the current version of Objectworks for Smalltalk-80 Release as confused as newcomers to Smalltalk because cf the major changes in the way graphics is handled.

One reason for this confusion is the lack of adequate indepth explanations in the users' manuals that come with Objectworks. You will be pleased to know that this will soon be remedied by new chapters scheduled for the next release from ParcPlace. Another source of confusion is that there are few examples from which to learn. This series will describe a simple graphics application that might be instructive for those trying to get a better grip on Release 4 graphics and the MVC architecture.

What better way to experiment with rendering graphics than to build a structured graphics editor? Commercial drawing programs are now commonplace, and many are quite sophisticated. We'll borrow some ideas from these applications, but will keep things simple. Since we're using Smalltalk, let's call our application SmallDraw.

We'll start off with a "minimal" version of SmallDraw. We'll limit its capabilities to adding new graphic objects to the drawing and displaying them in a window. Additional features and functionality will be developed in future articles. The focus is primarily on rendering graphics on screen, so SmallDraw won't include such functions as saving drawings to files or printing to a printer.

#### GRAPHIC OBJECTS

SmallDraw is a structured graphics editor as opposed to a bitmap editor. In other words, each figure drawn in the window is treated as a separate object. Bitmap editors, on the other hand, work at the pixel level. We can think of the main entity of the application as a "drawing" that contains several graphic shapes. For simplicity, we'll limit the set of two-dimensional objects to: LineSegment, Rectangle, Poly - Iine, Polygon, and Ellipse.

Each graphic object will have attributes that describe its shape. For instance, a LineSegment can be described by a start point and an end point, and a Polyline can be described by an ordered set of points. All objects will have an inside color (or none, in which case it will appear to be "hollow"), a border color, and a line width. A graphic object's behavior should include methods for accessing and modifying its attributes and for displaying itself at a given scale.

The following class hierarchy defines the graphic objects used in SmallDraw. I've prefixed each class name with SD to distinguish it as a SmallDraw object and to avoid any naming conflicts when filed in to an image:

Object()

SDGraphicObject('insideColof'borderColo<'lineWidth') SDLineSegment ('start' 'end') SDPolyline ('vertices') SDPolygon() SDQuadrangle() SDEllipse()

The common attributes of all graphic objects are collected in the superclass SDGraphicObject. SDPolygon is identical to SD-Polyline except its boundary is closed. Rather than use Smalltalk's Rectangle class, I defined a separate class with a more general name, SD@adrangle, which inherits from SDPolygon, but is constrained to four vertices and 90 degree angles, Representing a rectangle by an origin point and a comer point assumes it is always aligned with the x-y axis. A more general representation allows rectangles to be oriented at any angle. I've defined SDEllipse as a subclass of SDQuadrangle more for convenience of representation than semantics since an ellipse can be represented by its bounding rectangle and, except for display, it acts just like a quadrangle.

#### DISPLAYING GRAPHIC OBIECTS

In Release 4, graphics are displayed on two-dimensional graphic media, all of which are subclasses of DisplaySurface. With the three types of display surfaces (Window, Pixmap, and Mask), there are two approaches one can take: display graphics directly on-screen using a Window, or display graphics off-screen using a Pixmap or Mask before final on-screen presentation. Off-screen rendering can result in smoother looking updates and eliminate "flashing," but is a bit more involved, so we'll stick with on-screen rendering for SmallDraw.

From an object-oriented point of view, it seems reasonable to have the graphic objects display themselves since they should know best how to do that. However, we should not expect these objects to know Bresenham's line drawing algo-

rithm or how to turn on a red pixel, etc. The object that deals with these primitive operations is an instance of GraphicsContext. Each instance of a display surface has its own graphics context that keeps track of parameters such as line width, color, font, clipping rectangle, etc. The graphics context object acts as the intermediary between objects to be displayed and display surfaces. It maintains itx local origin for its display surface and can display everything from images, to text, to geometric shapes.

The GraphicsContext instance methods for displaying geometric shapes include line segments, polylines, filled polygons, rectangular borders, filled rectangles, arcs, and wedges (filled arcs). It is through these methods that the SmallDraw graphic objects are able to display themselves. In SmallDraw, when an object is asked to display itself, it is sent an instance of a graphics context along with a Point that specifies the scale to be used. Where applicable, each type of object draws its interior, if it has an inside color, and then its border, if it has a border color. It will first tell the GraphicsContext what color to use and then what shape to dr aw. SDPolygon, for instance, does the following:

#### displayOn: aGraphicsContext scale: aScalePoint

]ptsl pts := self vertices collect:  $[:p | p * aScalePoint].$ self insideColor isNil ifFalse: [aGraphicsContext paint: self insideColor; displayPolygon: pts]. self borderColor isNil ifFalse: [aGraphicsContext paint: self borderColor: lineWidth: self lineWidth; displayPolyline: pts]

Note that the displayPolygon: method displays a filled polygon defined by the set of points, whereas the displayPolyline: method displays only the boundary. GraphicsContext has similar methods for circular shapes as seen in the display method for SDEllipse:

#### displayOn: aGraphicsContext scale: aScalePoint

Ibbj

bb := self boundingBox scaleBy: aScalePoint.

self insideColor isNil ifFalse: [aGraphicsContext paint: self insideColor: displayWedgeBoundedBy: bb startAngle: 0 sweepAngle: 360 at: 0@0]. self borderColor isNil ifFalse: [aGraphicsContext paint: self borderColor: lineWidth: self lineWidth; displayArcBoundedBy; bb startAngle: 0

#### sweepAngle: 360 at: 0@0]

#### THE MVC ARCHITECTURE

Smalltalk applications are constructed using the Model-View-Controller (MVC) architecture. A brief overview of the MVC paradigm will help in putting together our application. The process begins by dividing the application into two parts: the information model (the part that manages data storage and processing) and the user interface (the part that handles input and output). The user interface is divided further into View, which is responsible for visual output, and Controller, which is responsible for user input such as from the mouse or keyboard.

Separating the user interface components from the information model makes it easier to "plug-in" other interfaces to the same model, connect multiple interfaces to a single model, or reuse interfaces for other models. The Smalltalk system is full of examples of using the same kinds of interface components for different sorts of models . For instance, take a look at the SystemBrowser or the FileList utility.

A model can have any number of views, whereas views are usually attached to a single model. Each view has only one controller, or none if it doesn't require user input, and each controller has only one view. While the model is indirectly connected to its view through its dependents' instance variable, the view and controller have instance variables tying them directly to each other and their model as shown in Figure 1.

The model communicates with its interface components through a dependency mechanism. Each model maintains a list of its dependents and notifies them whenever changes are made to the model's state. These dependents can be any kind of object, but are usually one or more views. A view keeps an eye out for certain changes in its model. When it detects any of those changes, it will update itself by displaying certain aspects of its model.

Whenever the model changes its state (in a way that may be of significance), it sends itself one of the following messages:

#### self changed self changed: aSymbol self changed: aSymbol with: anArgument

Which message is used depends on how much detail is necessary. For instance, the changed message is the most general and simply informs the dependents that the model has changed in some way, but it doesn't tell them which aspect of the model has changed. Some views might only be interested in a particular aspect of the model, so additional information can determine whether or not they will respond to the change.

The changed methods are found in the Model instance methods- Each changed message is eventually transformed into an appropriate update message that is broadcast to the list of dependents. The dependents must have a corresponding update method in which they redisplay themselves or take some other action:

#### update: aSymbol with: anArgument from: aModel update: aSymbol with: anArgument update: aSymbol update

Upon receiving an update message, a view will usually redisplay all, or a portion, of its model. For instance, in our Small-Draw application, when we add a new graphic object to a drawing, the view should be notified so that it will redisplay the drawing. Our model would do something like the following:

```
addObject: anObject
   ... code to add anObject...
   self changed: #add
```
Our view would be setup to look for that particular aspect (#add), invalidating itself to be refreshed when found while ignoring all other aspects:

#### update: anAspect #add = anAspect ifTrue: [self invalidate]

Controllers come into play whenever input comes from the mouse or keyboard. A controller usually takes control of input events whenever the cursor is in its view. It can be set up to check for keyboard events or mouse clicks, taking action when appropriate. Some controllers know about menus and how to process them for their respective views. A controller dealing with a menu will often direct the menu selection ro itself, its view, or its model.

The MVC notification mechanism is automatically inherited when we define our application components to be subclasses of Model, View, and Controller. Let's begin our application by describing the model where the information of interest is stored and processed. In this case, the model will be the SmallDraw object itself. The primary information it will keep track of is the set of graphic objects that are drawn. Additionally, it will maintain a current inside color, border color, and line width that each new object will be assigned. These values will be initialized when the application is invoked but will be able to be modified through menu selections. The SmallDraw model will need to provide methods for adding new objects to the drawing and for accessing and modifying its other attributes.

The Smalltalk system classes do not have a ready-made graphic view that will do everything that we want, so we'll define our own SmallDrawView as a subclass of View. The Small-DrawView is responsible for displaying the graphic objects of its model, an instance of SmallDraw. We'll give the SmallDrawView the ability to change the scale of the scene so that we 'll be able to "zoom-in" or "zoom-out." It therefore will need to keep track of its current scale and provide some marmer of changing the scale. When the SmallDrawView displays itself it will obtain the set of objects to be displayed from its model. Then, the view will ask each object to display itself using the view's

#### **The SmaUtalk Project Browser**

*Source Code Management* system *for SnzalltaWV*

**The Smalltalk Project Browser, from Empower Software, allows** developers to track and manage changes to the Smalltalk image, and enables simplified code sharing and software project organization. Designed an a logical **extamion of the Smefltalk enviromncnt, this nystem defines hierarchical projwta aa CO11OAOOSof clnssen, methods, and globnl vmiebles, upon which varioua operstiom cao be performed.**

**leta ltdols are included: The Project Browser** is used to define and msiotakr**projects (or genesnte fmm image changes), file projeds in and out, create object fibranen, and generate documentation (summary, encyclopedia of classes); The Project Class Browser is an enhanced Class Hlererchy** Bmweerwhlclzsupports trscking **of class and method** changes for a project, and adds several productivity enhancements.

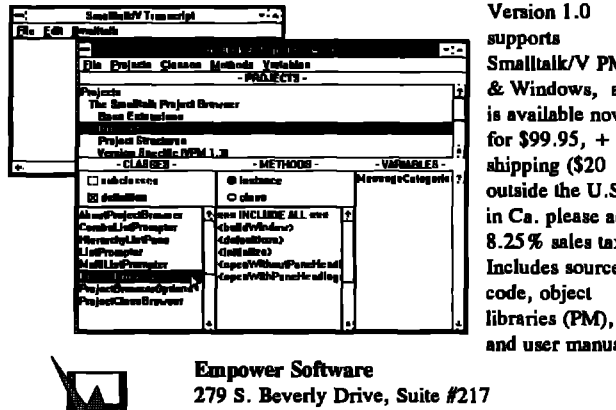

Smalltalk/V PM & Windows, **snd is available now for \$99.95, + \$5 outside Ihe U. S.; in Ca. plenac add 8.25 % sales tax). Includes source and user manual.**

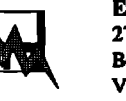

**Beverly HIIIs, Ca. 90212 Voice: (213) 878-2327 CIS: 71031,2640**

graphics context, scaled by the view's display scale. As an aside, if we wanted to, we could design our application window to contain two SmallDrawViews, with one at normal size and the other enlarged or reduced. Each would be a dependent of the same model, but would provide different perspectives of that model.

We'll also need to define our own SmallDrawController. It will be responsible for handling all user interaction from the mouse and keyboard. The two main functions of the controller in this application are handling menus and drawing new objects. If we make it a subclass of ControllerWithMenu, it will inherit the ability to handle menus. When the operate button is pressed, the controller usually obtains the menu from its view and processes it. For simplicity's sake, we'll choose the type of object to draw from a menu. Since the controller handles the drawing of new objects, we'll have it add its own menu selections to its view's menu before processing. By contrast, most commercial applications provide a palette of drawing-tool buttons for selecting the type of shape to draw.

So far, here is the hierarchy of SmallDraw MVC application classes we've described:

Object() Model('dependents') SnsNDraw ('objects' **%rdrMelef 'berderColof 'lineWidth')** VisualComponent () VisualPart('container') DependentPart ('model') View ('controller')

SmallDrawView ('scale') Controller ('model' 'view' 'sensor') ControllerWithMenu ()

#### SmallDrawController ()

#### MVC INTERACTION

Because views and controllers are often designed to work closely together, views often specify, and even create, their own controllers. When the SmallDrawView needs to create its controller, it will ask its **defaultControllerClass** for one. All we need to do is provide a SmallDrawView instance method that specifies the correct controller class:

#### defaultControllerClass 'SmalLDrawController

Connecting our MVC triad together is accomplished by specifying the model when the view is created:

#### aSmallDrawView:= SmallDrawView model: SmallDraw new.

From this single message the view knows its model and the model's dependents include the view. When the view creates its controller, the connections are completed.

It may be interesting to look at the message selector interactions between our MVC components, We can see that the only interaction initiated from the model is in the update notification mechanism. Other than that, there are four methods that the view and controller rely on from their model. If we had a completely different model, but one whose object in. tetface included the same four selectors as SmallDraw (and notified dependents with #add), we could use the same view and controller with no changes.

Responsibilities in the application are distributed among the MVC components. As such, each component has something to offer the user by means of the menu. The SmallDraw model presents the user with options to change the default inside color, border color, and line width. The SmallDrawView allows the user to change the scale of the displayed objects, and the SmallDrawController offers a choice of objects to be drawn. Each has its own independent menu, but we need a way of combining them into a single menu for presentation on screen and a way to determine who will process the resulting menu selection.

The operate menu is activated by pressing the operate button or by clicking in the menu bar. The SmallDrawController senses this and asks itself for its menu. The SmallDrawController menu method asks its view for its menu. If one is returned, a **new** menu *is* constructed combining the controller's menu and its view's menu. In a similar fashion, the SmallDrawView menu method asks its model for a menu, and answers the resulting combination of the two menus.

Determining the responsible party of a menu selection requires the controller and view to keep ttack of the selectors each responds to. When the SmallDrawController obtains the

user's menu selection, it asks itself whether the menu selection is one of its local menu items. If so, it responds to the selection. If not, it asks its view the same thing. If so, the view is asked to perform the selection, otherwise the model is asked to perform the selection.

#### RUBBER BANDING

A common technique for drawing shapes interactively on screen is to use "rubber banding." Through rubber banding, figures appear to be stretched into shape as the cursor moves across the screen. For this to happen effectively, the rubber band lines must be alternately drawn and erased in rapid succession without damaging the existing contents of the screen. There are different ways to accomplish this in Smalltalk, the simplest is to use the following Screen instance method:

#### displayShape: shape lineWidth: lineWidth at: aPoint forMilliseconds: milliseconds

where:

shape - Array of points defining the rubber band line(s) lineWidth - width of line(s) to be drawn aPoint - origin for shape in screen coordinates milliseconds - length of delay before erasing

Depending on the length of delay used, the lines can appear to shimmer as they are quickly drawn and erased, indicating their temporary or dynamic status. From my experience, this technique is very effective on a Macintosh but, depending on the background color of the window, it can be difficult to see on the IBM RS/6000 platform. I don't know the quality of its visual appearance on other platforms. I've found that a line width of 1 and a 25 millisecond delay works well on a Macintosh IIfx. Since several methods make use of rubber banding, and it may be necessary to modify these parameters for different platforms, the following SmallDrawController instance methods are defined:

rubberBandLineWidth  $^{\sim}1$ rubberBandDelay

"25

Let's take a look at a very common rubber banding shape, the rectangle. For now, this shape will be used in drawing SDQuadrangles and SDEllipses, but eventually we'll use it for selecting groups of objects in the window. For this reason, we define it as a separate SmallDrawController instance method called **reetangleFromScreen.** Rectangles will be drawn on screen by pressing the mouse button, which defines one corner of the rectangle, dragging the mouse across the screen, and releasing the mouse button at the opposite comer of the rectangle. When the method is entered, it will be assumed that the mouse button has just been pressed. The method's job is to tubber band a rectangular shape from that comer point to the cursor point as it is being dragged across the screen. The

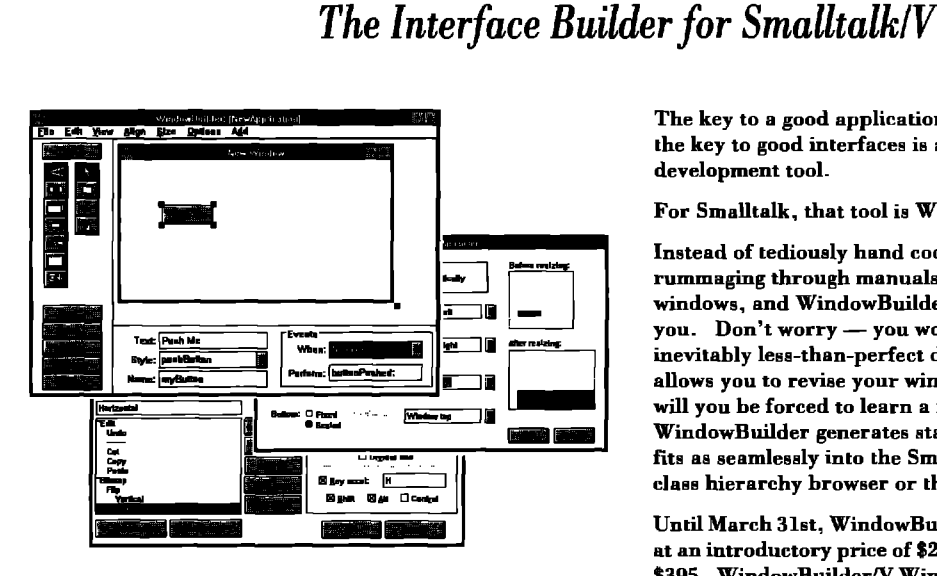

"... this is a potent rapid application development tool which should be included in any Smalltalk/V developer's environment.<sup>7</sup>

- Jim Salmons, The Smalltalk Report, September 1991

The key to a good application is its user interface, and the key to good interfaces is a powerful user interface development tool.

For Smalltalk, that tool is WindowBuilder.

Instead of tediously hand coding window definitions and rummaging through manuals, you'll simply "draw" your windows, and WindowBuilder will generate the code for you. Don't worry - you won't be locked into that first, inevitably less-than-perfect design; WindowBuilder allows you to revise your windows incrementally. Nor will you be forced to learn a new paradigm; WindowBuilder generates standard Smalltalk code, and fits as seamlessly into the Smalltalk environment as the class hierarchy browser or the debugger.

Until March 31st, WindowBuilder/V PM will be available at an introductory price of \$295, \$100 off the list price of \$395. WindowBuilder/V Windows sells for \$149.95. Both include an unconditional 60 day guarantee.

For a free brochure, call us at (415) 855-9036, or send us a fax at (415) 855-9856. You'll be glad you did!

PHONE 415 855 9036 FAX 415 855 9856 COMPUSERVE 71571,407 COOPER & PETERS, INC. (FORMERLY ACUMEN SOFTWARE) 2600 EL CAMINO REAL, SUITE 609 PALO ALTO, CALIFORNIA 94306

WINDOWBUILDER

method will return the resulting rectangle scaled to the view's coordinate system:

#### rectangleFromScreen

ETERS

```
"Answer the resulting rectangle obtained from the user in the view's
   coordinate system. Assume the mouse is already pressed."
| origin rectangle polygon screen lastPoint start newPoint |
screen := Screen default.
start := lastPoint := self sensor cursorPoint.
origin := self sensor globalOrigin.
rectangle := Rectangle origin: start corner: lastPoint.
polygon := Array new: 5 withAll: start.
[self sensor anyButtonPressed]
    whileTrue:
       Iscreen
           displayShape: polyqon
           lineWidth: self rubberBandLineWidth
           at: origin
           forMilliseconds: self rubberBandDelay.
       (newPoint := self sensor cursorPoint) = lastPoint
           ifFalse:
               [rectangle := Rectangle vertex: start vertex:
                   (lastPoint := newPoint).
               polygon
                   at: 1 put: rectangle topLeft;
                   at: 2 put: rectangle topRight;
                   at: 3 put: rectangle bottomRight;
                   at: 4 put: rectangle bottomLeft;
                   at: 5 put: rectangle topLeft]].
^rectangle scaleBy: self view displayScale reciprocal
```
The rectangle is rubber banded as long as the mouse button is pressed, however, the shape only needs to be updated whenever the mouse moves. Creating the rectangle with the vertex-vertex: method allows the rectangle on screen to be stretched in any direction from the initial corner point. This is demonstrated below showing four different snapshots of rubber banded rectangles superimposed on each other:

You may notice that the Screen instance method used for rubber banding applies to the entire screen and is not clipped to the controller's view. This can be useful for animating objects being "dragged" between windows or for drawing objects that extend beyond a view's bounds, but it can also possibly cause some confusion or give an impression of inconsistency since most other commercial applications do not behave that way.

#### PUTTING IT ALL TOGETHER

In order to get our application to appear on the screen in its own window we use an instance of ScheduledWindow. The "Scheduled" part of the name indicates that its instances are scheduled with ScheduledControllers, the control manager. With Release 4, ScheduledWindows take on the "look-andfeel" of the host windowing system of the specific platform on which it runs. This applies to only the outer portions of the window, such as the title bar, close, and zoom boxes. The interior of the window maintains the "Objectworks Smalltalk" look and will appear the same across all platforms. Creating a ScheduledWindow and giving it a label that will appear in its title bar is straightforward:

aWindow: = ScheduledWindow new. aWindow Jahel: 'SmallDraw'

Now that we have a window that knows how to render itself on the screen, we can fill it with our SmallDrawView. However, we must first place a Wrapper around the view. Wrappers add decoration to the views they contain such as color, borders, layout, scroll bars, and menu bars. There are several types of Wrappers, beginning with the "plain brown" Wrapper (no frills) to the most decorative, EdgeMdgetWrapper (all the frilh). We'11 use the EdgeWidgetWrapperso that we can have a menu bar, but we'll need to rum off the vertical scroll bar as each EdgeWtigetWrapper comes with a vertical scroll bar by default:

#### aWrappedView:= (EdgeWidgetWrapper on: aSmallDrawView) noVeticalScrollBar.

We can now place our wrapped view in the window by specifying it as a component of the ScheduledWindow:

#### aWindow component: aWrappedView.

Our application will be invoked by first creating an instance of SmallDraw and then asking it to "open" itself using the following SmallDraw instance method:

open

| aWindow aSmallDrawView aWrappedView | aWindow:=ScheduledWindownew.

aWindow label: 'SmallDraw'. aSmallDrawView:= SmallDrawView model: self.

aWrappedView:=(EdgeWidgetWrapper on: aSmallDrawView) noVerlicalScroUBar. aWindow component: aWrappedView.

aWindow openWithExtent: 200@200

This, of course, could be simplified to a single statement:

#### open

(ScheduledWmdownew) label: 'SmallDrav/; component: (EdgeWidgetWrapper on: (.SmallDraWViewmodel:self)) noVeticalScrollBar; openWithExtent: 200@200

## Universal Database *OBJECT BRIDGE m*

This developer's tool allows Smalltalk to read and write to: ORACLE, INGRES, SYBASE, SQL/DS, DB2, RDB, RDBCDD, dBASEIIL Lotus, and Excel.

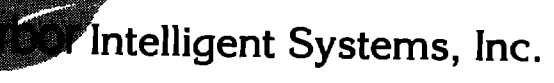

**! 5MN. ShteWed-AnnAbw, t44SlW (313) 9964SS(313)996441 k**

Now, **to** start the SmallDraw application we simply do the following:

#### SmallDraw new open

Incidentally, if we wanted our application window to have more than one subview, we would need to place our views in an instance of Compositepart, which would then be made the component of our window. Compositeparts can contain any number of views or other CompositeParts. Relative and absolute placement of subviews within composite parts is specified through Layouts. The following SmallDraw instance method opens a window containing two SmallDrawViews each occupying half of the window vertically

#### openWithTwoViews

| window composite | window := (ScheduledWindow new) label: 'SmallDraw'. **composite:= CompositePart new. window component composite. composite "he left** hand view." add: (EdgeWidgetWrapper on: (SmallDrawView model: self)) noVerticalScrollBar in: (layoutPrame new leftFraction: 0: rightFraction: 0.5; topFraction; 0; bottomFraction: 1); "The right hand view,"

add: (EdgeWidgetWrapper on: (SmallDrawView model: self)) noVerticalScrollBar in: (LayoutFrame new leftFraction: 0.5;

rightFraction: 1; topFraction: 0; bottomFraction: 1). window openWithExtent: 200@200

#### **CONCLUSION**

In this article, I've presented a structured-graphics editor, SmallDraw, albeit a minimal version. I admit it's not much of an editor yet, since the user can merely draw objects in the window. Future articles in the series will extend the functionality of SmallDraw. We'll add selection, translation, scaling, alignment (using a DialogView), and grouping of objects, vertical and horizontal scrolling of the view, a cut/copy/paste clipboard, and support for command keys. ❑

*Dan Benson is a Ph.D. candidate in the Department of Electrical En*gineering at the University of Washington where he is developing a 3-D **spatial &t&se for** *human anatomyusingSrnak!k and theGern-*Stone OODBMS. He may be contacted at: Department of Electrical Engineering, FT-10, University of *Washington, Seattle, WA* 98195, *byphorwat 206.685.7567, or mail: berrson@ee.wmhington.edu.*

**∫** 

Juanita Ewing

**ETTING REAL** 

## **Class instance variables for Smalltalk/V**

In my last column, I described the effect of class variables and class instance variables on class reusability and concluded that classes implemented with class instance variables are more reusable than classes implemented with class variables. Smalltalk-80-derived versions of Smalltalk have class instance variables, but Smalltalk/V versions do not. This column contains the code to add class instance variables to Smalltalk/V Windows.

All objects in Smalltalk/V have instance variables, even class objects. The code in this column just makes the facility apparent for classes and allows users to define new class instance variables.

#### **HOW TO DEFINE CLASS INSTANCE VARIABLES**

Ordinarily, users see a class definition in a browser like the example in Listing 1. After the code from this column is added to an image, users will see an extended class definition in the browser. The extended class definition consists of two messages, one to the class and one to the metaclass. Listing 2 is an example of an extended class definition with no class instance variables. The message argument to the metaclass is an empty string.

Adding a class instance variable is just like adding an instance variable. The user modifies the argument to the message instanceVariableNames:. The argument is a string containing names of class instance variables. Then the user saves the class definition through the menu The system redefines the class and recompiles as needed. Listing 3 is an extended class definition with a class instance variable named defaultDirection.

#### **IMPLEMENTING CLASS INSTANCE VARIABLES** The code to add class instance variables to Smalltalk/V

Windows consists of five methods, four of which are funda-

#### Listing 1. Class Definition for AnimatedObject.

Object subclass: #AnimatedObject instanceVariableNames: 'position oldPosition jumpIncrement direction ... goCount ' classVariableNames: " poolDictionaries: WinConstants'

mental and one that is a modification to the class hierarchy browser. A complete listing of the code is included at the end of this column.

Other versions of Smalltalk/V have different implementations, and a different version of the code is necessary to implement class instance variables.

MetaClass class subclassOf: aClass Modified

This is the instance creation method for MetaClass and is a private method. It is modified so new instances of metaclass have the structure of their superclass. In the original version of this method, each metaclass was created with the structure of the Class class.

MetaClass methods instanceVariableNames: stringOfInstVarNames **New** 

This is a new method representing the public interface for class instance variables. This method is used to redefine the instance variables for a class (class instance variables). The argument to this method is a string containing names of class instance variables. The argument is the same format as for instance variables and class variables.

Class fileOutOn: aStream Modified

This method has been modified to write the definition for class instance variables. The result of this method is also used to print the definition of a class in the browser. The stringdefining class instance variable always prints even if there are

#### **Listing 2. Extended Class Definition for** AnimatedObject.

Object subclass: #AnimatedObject instanceVariableNames: 'position oldPosition jumpIncrement direction ... goCount ' classVariableNames: " poolDictionaries: WinConstants ' AnimatedObject class instanceVariableNames: "

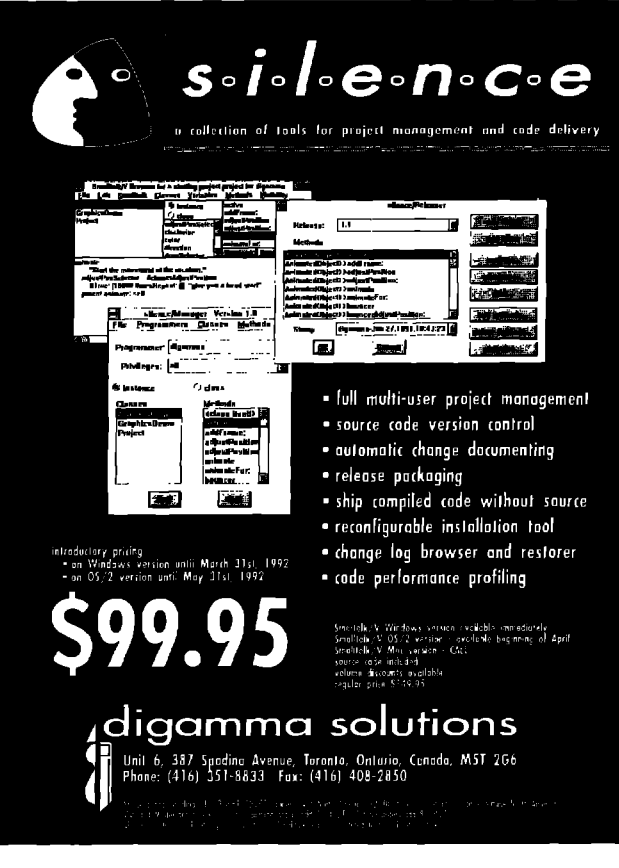

no class instance variables. This is necessary because the evaluation of a class definition in the browser must return the same result.

Class recreate: numberOfExtraFields New

This new private method is used to recreate the class object when the number of class instance variables has changed. It deals with a number of implementation details, such as storing the new class in the Smalltalk dictionary and the global variable TableOfClasses, and inserting the new class into the class inheritance hierarchy.

ClassHierarchyBrowser acceptClass: aString from: aPane Modified

#### **Listing 3. Extended Class Definition for** AnimatedObject with a Class Instance Variable.

Object subclass: #AnimatedObject instanceVariableNames: 'position oldPosition jumpIncrement direction ... goCount ' classVariableNames: " poolDictionaries: 'WinConstants'. AnimatedObject class instanceVariableNames: 'defaultDirection' This method has been modified to update the reference to the selected class after saving a new definition of a class. If the number of class instance variables has changed, then a new class object will be created and the browser needs to be updated. This is a private method.

#### **COMPLETE LISTING**

#### MetaClass class

#### subclass0f: aClass

"Private - Answer a new metaclass that is a subclass of the metaclass for aClass."

| newMeta | newMeta := self new. newMeta assignClassHash; structure: aClass class structure; superclass: (aClass == Class ifTrue: [Class] ifFalse: [aClass class]); methodDictionaries: (Array with: (MethodDictionary newSize: 2)), newMeta superclass methodDictionaries. ^newMeta

#### **MetaClass**

#### instanceVariableNames: stringOfInstVarNames

"Define (or redefine) the set of class instance variables for the class which is an instance of this metaClass. The number of class instance variable may be increased only if there are no existing instances of the class." theClass oldSize newSize aStream theClassName | theClass := self instanceClass. theClassName := theClass symbol. oldSize := self instVarNames size. newSize := stringOfInstVarNames asArrayOfSubstrings size. oldSize < newSize iffrue: [" if the size of the class object needs to increase there must be no instances" theClass withAllSubclasses do: [:aClass | aClass allInstances notEmpty ifTrue: [^self error: 'Has instances']]]. self instVarNames: stringOfInstVarNames. oldSize < newSize ifIrue: [theClass recreate: newSize-oldSize "recreate the class object"]. theClass := Smalltalk at: theClassName. aStream := WriteStream on: (String new: 64). theClass fileOutOn: aStream. Smalltalk logSource: aStream contents forClass: theClass. self compileAll. self allSubclasses do: [:aClass | aClass compileAll]. **"theClass** 

#### Class

#### fileOutOn: aStream

"Append the extended class definition message for the receiver to aStream. Include the statement for the definition of class instance variables."

#### | aString | aStream cr: nextPutAll: self superclass printString; space; nextPutAll: self kind0fSubclass; space; nextPutAll: name storeString; cr; space; space. self isBits ifFalse<sup>.</sup> [aStream nextPutAll: 'instanceVariableNames: '. (aString := self instanceVariableString) isEmpty ifFalse: [aStream cr; nextPutAll: '']. aStream nextPutAll: aString storeString; cr: space: spacel. aStream nextPutAll: 'classVariableNames: '. (aString := self classVariableString) isEmpty ifFalse: [aStream cr; nextPutAll: '']. aStream nextPutAll: aString storeString; cr: space: space: nextPutAll: 'poolDictionaries: '. (aString := self sharedVariableString) isEmpty ifFalse: [aStream cr; nextPutAll: '']. aStream nextPutAll: aString storeString.

"Include class instance variable definition." aString := self class instanceVariableString. aStream nextPut: \$.; cr. aStream nextPutAll: self class name. aStream nextPutAll: 'instanceVariableNames: '. aStream nextPutAll: aString storeString. aStream cr; space; space

#### Class

#### recreate: numberOfExtraFields

"Private - Replace this class object with an identical object with additional fields for class instance variables."

| newInstance mySuperclass myName oldId | myName := self symbol. newInstance := self class basicNew. oldId := self id. 1 to: self class instSize - numberOfExtraFields do:  $[::]$ newInstance instVarAt; i put: (self instVarAt: i)]. mySuperclass := self superclass. mySuperclass removeSubclass: self. mySuperclass addSubclass: newInstance, Smalltalk at: myName put: newInstance. newInstance methodDictionary do: [:m|  $m$  classField = self ifTrue: [m classField: newInstance]]. newInstance subclasses copy do:  $[:sub]$ sub superclass: newInstance. sub recreate: numberOfExtraFields]. TableOfClasses at: oldId + 1 put: newInstance. newInstance id: oldId. self become: DeletedClass

"Private - Accept aString as an updated class specification and compile it. Notify aPane if the compiler detects errors."

result isClass | result := Compiler evaluate: aString in: nil class to: nil notifying: aPane ifFail: [^true]. Smalltalk logEvaluate: aString, isClass := result isKindOf: Class. isflace ifTrue: [selectedClass := result]. self changed: #instanceVars:. ^isClass not ■

Juanita Ewing is a senior staff member of Instantiations Inc., a software engineering and consulting firm that specializes in developing and applying object-oriented software projects, and is an expert in the design and implementation of object-oriented applications, frameworks, and systems. In her previous position at Tektronix Inc., she was responsible for the development of class libraries for the first commercialquality Smalltalk-80 system. Her professional activities include Workshop and Panel Chairs for the OOPSLA conference.

### **VOSS** Virtual Object Storage System for Smalltalk/V

Seamless persistent object management with update transaction control directly in the Smalltalk language

- Transparent access to Smalltalk objects on disk
- Transaction commit/rollback
- Access to individual elements of virtual collections and dictionaries
- Multi-key and multi-value virtual dictionaries with query by key range and set intersection
- Class restructure editor for renaming classes and adding or removing instance variables allows incremental application development
- Shared access to named virtual object spaces
- Source code supplied  $\bullet$
- Some comments we have received about VOSS:

"...clean ...elegant. Works like a charm." Hal Hildebrand, Anamet Laboratories

"Works absolutely beautifully; excellent performance and applicability."

-Raul Duran, Microgenics Instruments

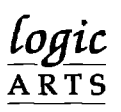

VOSS/286 \$595 (\$375 to end of February 1992) + \$15 shipping. VOSS/Windows \$750 (\$475 to end of February 1992) +\$15 shipping. Ouantity discounts available. Visa. MasterCard and EuroCard accepted. Logic Arts Ltd. 75 Hemingford Road, Cambridge, England, CB1 3BY TEL: +44 223 212392 FAX: +44 223 245171

#### ClassHierarchyBrowser acceptClass: aString from: aPane

### **HE BEST** OF comp.lang.smalltalk Alan Knight

## More **frequently asked questions**

This month 1 continue describing and trying to ans<br>some of the frequently asked Smalltalk questions<br>posted on USENET. I must be off to a bad start, b<br>cause much of this column is taken up with additions and his month I continue describing and trying to answer some of the frequently asked Smalltalk questions posted on USENET. I must be off to a bad start, bechanges from last month's information. I guess it's the price we pay for working in an area of rapid change. First change: I said there was no official list of frequently asked questions. One has now been established, and I'll be incorporating information from it. The list is maintained by Craig R. Latta (latta@con.berkeley.edu), and is available for ftp from xcf.berkeley.edu. Many thanks to Craig for taking on the maintainer's job.

#### MORE FREE STUFF

Last issue **I listed some** sources of freely available Smalltalk code. With a few exceptions, most of that code comes in the form of small "goodies." These can be system enhancements, bug fixes, or utilities, but are seldom large enough to be called applications. This is only natural. Many people are willing to freely contribute their own small fixes and favorite enhancements to the community. It takes a much greater commitment to contribute a large project, Generally, large projects come from university research projects.

#### LARGER-SCALEAPPLICATIONS

The first of these is the T-Gen parser generator package, written by Justin Graver (graver@ufl.edu) at the University of Florida. The package is described as "a general-purpose object-oriented tool for the automatic generation of stringto-object translators" and is available by ftp from bikini. cis, ufl.edu.

The second item is a group of packages by Stephen T. Pope and others, related to the Smallmusic project. This is "a project to discuss and develop an object-oriented system for music." There is an electronic mailing list for discussions of the project, and several implementations and documents. If you have access to Internet electronic mail, you can join the mailing list by sending a request to smallmusic-request @xcf.berkeley.edu. The implementations and documents are available by ftp from ccrma-ftp.stanford. edu. The most re cent implementation is called MODE (not to be confused with the MoDE user interface toolkit, available from the University of Illinois archive at st.cs.uiuc.edu). MODE

16.

**runs** under ParcPlace Smalltalk Release 4.0 and combines the functions of several earlier applications running under ParcPlace Smalltalk 2.X.

If you're used to commercial software, it pays to be aware of a few differences when dealing with "free" software. First, there are no guarantees and no toll-free customer support hotlines. The code may be badly written, poorly documented, or nonportable. You may be able to get someone (possibly even the author) to help you with any problems, but you may not. 1 haven't personally used any of the packages described above, so don't take this mention as an endorsement of any kind.

Second, there may be restrictions on how the code maybe used. Many authors retain copyright on the packges. Using all or part of the package in a commercial product may require an arrangement with the author or may not be allowed at all. Carefully read anything concerning copyright or licensing agreements. Large packages are more likely to reserve rights than goodies. The authors of T-Gen and the Smallmusic packages retain the copyright on the software.

#### **MANCHESTER GOODIES BY FIT**

One of the archives I mentioned last issue is at the University of Manchester in England. Recently, this archive became accessible by ftp. The machine is called mushroom, cs.man.ac.uk (an alias for 130.88. 13.70) and the files are available in the directory pub/goodies. This machine and the archive server at the University of Illinois should now contain exactly the same material. Questions about the archive can be addressed to lib.manager&s.man.ac.uk.

#### SMALLTALK CHAT SESSION

Internet Relay Chat, or IRC, is a real-time computer conferencing program. It allows people with direct access to the Internet to conduct conversations without the delays of electronic mail. Anyone on the Internet can participate, regardless of location. The drawback is the requirement for a direct network connection, meaning that the number of people capable of participating is much lower than in electronic mail or USENET forums.

On March 3, Martin Brown (mjb@netcom.com) organized an IRC conference of Smalltalk users. Even though it started at 8:30 p.m. Pacific Time, making it awkward for eastern

North America and ridiculous for Europe, the conference attracted quite a few participants.

IRC runs almost exclusively on UNIX machines, so almost all of the participants were Smalltalk-80 users. A number of people from ParcPlace participated, including VP Engineering Richard Dellinger and CEO Adele Goldberg. Highlights included a preview of features in the next ParcPlace release (in beta test as I write) and the opportunity to give feedback on features we'd like to see in future versions. It's hoped that this will be the first of many such conferences.

If you'd like to participate in these conferences, you will need an account on a machine with a direct Internet connection and a copy of the **IRC program. Contact** your system administrator for details.

#### LANGUAGE WARS

Like so much about computers, languages are a religious issue. I won't say that this is especially bad for 00P languages, but it's certainly no better than average. Many of the people on the net are reasonable, unprejudiced, and willing to accept differences of opinion. Unfortunately, a lot of them aren't, and they seem to be the ones who enjoy long debates on the relative merits of different languages.

Which language they are attacking or defending doesn't make too much difference. Each community has its own points of snobbery and defensiveness. Smalltalk advocates like to talk about pure 00P languages and about being one of the original sources of OOP. They become very defensive when anyone calls their language "slow" or "academic." C++ advocates like to talk about running fast and being the most popular language. They get defensive when their language is called "impure" or "a hack." Eiffel advocates like to talk about software engineering principles in a pure OOPL. They get defensive about being called "obscure" or "proprietary." There is some substance under the rhetoric, mostly concentrated in a few basic issues.

#### MULTIPLE INHERITANCE

Many current OOP languages make extensive use of multiple inheritance, Users of these languages tend to consider it an important part of 00P, and naturally ask why Smalltalk is so backward as to not support it. From the perspective of many in the Smalltalk community, multiple inheritance has been tried and judged more trouble than it's worth. Besides, if you really want it, you can always write it yourself. For example, someone named Terry (terry@galaxia.newport. ri.us) writes:

1 would like to open a discussion about multiple inheritance in Smalltalk. To begin with, could someone who knows the history explain why Smalltalk does not have m.i.? Here are my suggestions for multiple inheritance....

Ralph Johnson (johnson@cs.uiuc. edu) replies with a summary of the history:

The folks at Tektronix claimed to have fixed lots of bugs, but they still kept running into problems, and finally decided that it wasn't worth it. Implementing m.i. this way can be done entirely in the image. You don't need to know anything about how the v.m. is implemented. So, anybody out there who wants to implement m.i. can just go ahead. If you are successful and can make something that people want to use then you will be famous, though probably not rich!

#### STRONG/STATIC TYPING

Another significant difference of opinion on programming languages is the matter **of** static vs. dynamic typing, In fact,

**66**

**Many of the people on the net are reasonable, unprejudiced, and willing to accept differences of opinion. Unfortunately, a lot of them aren't. 9**

the existence of this argument represents one of the most remarkable achievements of C++. Almost overnight it turned more C programmers than I would have believed possible into resolute defenders of strong typing. They, along with Eiffel programmers, will argue that strong static typing is essential for good software engineering. The argument asks What if your air traffic control system pops up a "does not understand" dialogue in the middle of a forced landing? They also argue that strong typing enforces better design principles. Almost as an afterthought, they add that it makes programs run faster,

On the other hand, Smalltalk, Objective-C, and other programmers argue that (at least with current technology) static typing systerns either excessively restrict what programs can be written or else don't really eliminate the possibility of run-time type errors. Further, the errors that it catches are mostly those that would be trivially detected in testing. Better to worry about what happens when your airtraffic control system divides by zero. Further, they argue, the flexibility that you lose with static typing inhibits reuse and makes programming harder.

In a lot of languages, static typing is also intimately bound up with multiple inheritance. In languages like C++ and Eif. fel, variables can have values of different types, but only if all of those types are subclasses of the declared type of that vari-

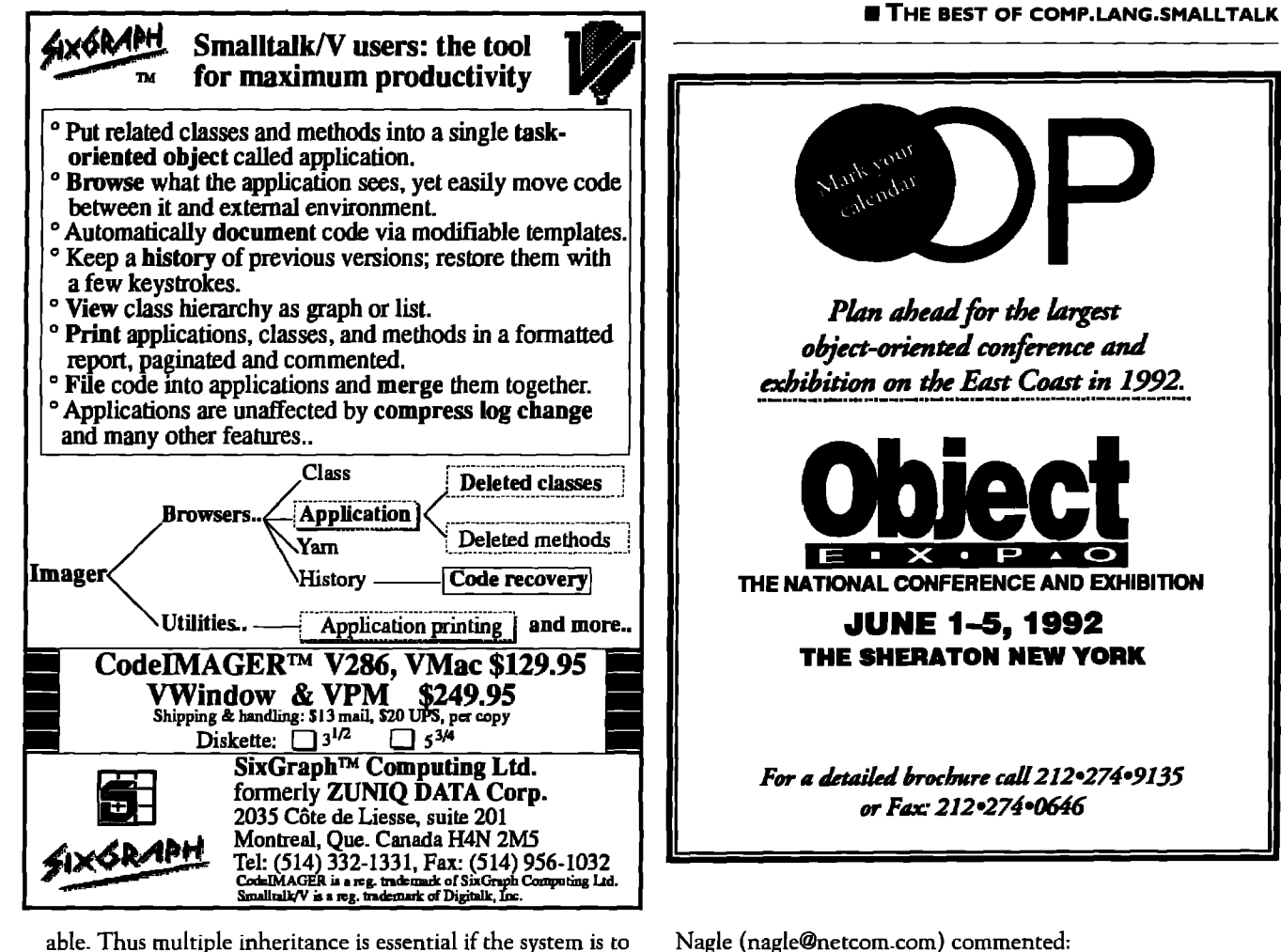

able. Thus multiple inheritance is essential if the system is to have any flexibility at all.

#### **GARBAGE COLLECTION**

I'm sure you've all heard this one. What if your nuclear power plant has to do a garbage collect in the middle of a meltdown service routine? One side argues that garbage collection is thus a bad thing. The other says that one would have to be careful in using garbage collection in a hard real-time system with stringent response-time requirements, but that this does not describe most programming.

#### **WHO'S RIGHT?**

Ultimately, the more sensible participants will admit there are few, if any, universally right answers. Languages are designed to meet different goals. Criticizing them for not being something they were not intended to be is pointless.

To their credit, many of the better-known figures, including those closely associated with a particular language, have tried to defuse this sort of partisanship. There have been many patient explanations of the reasoning behind language features, and calm appeals to not try to use one tool for every job. Occasionally, though, you have to fight sarcasm with sarcasm, and I'd like to reproduce a particularly good example which appeared in comp.lang.eiffel.

An announcement had been posted for the Tenth Eiffel User Conference, to be held in Dortmund, Germany. John

This is the TENTH conference? And still nobody uses it? Maybe there's something wrong.

Bertrand Meyer (bertrand@eiffel.com), who invented the Eiffel language, responded:

A small clarification may be useful here. As Mr. Nagle so competently points out, almost no one uses Eiffel; in fact until recently there were only nine users. But now a tenth person just started, so we are holding a conference, appropriately titled the TENTH EIFFEL USER conference, to celebrate.

The new user is in Canada, hence the word "international"; this is like "world" in "world series" for baseball.

We hope this helps clarify the issue, and sincerely apologize for any confusion the posting may have caused.

Alan Knight is a researcher in the Department of Mechanical and Aerospace Engineering at Carleton University, Ottawa, Canada, KIS 5B6. He currently works on problems related to finite element analysis in ParcPlace Smalltalk, and has worked in most Smalltalk dialects at one time or another. He can be reached at  $+1$  613 788 2600  $x5783$ . or by e-mail as knight@mrco.carleton.ca.

# **r**<br>**C UIS** Greg Hendley and Eric Smith<br>**Greg Hendley and Eric Smith**

## **Separating the GUI from the application**

**c** consider your garden-variety Smalltalk application<br>running under a GUI. Of what major parts does if<br>depths is the Domain Model. This is made up from classe **onsider your garden-variety Smalltalk application running under a GUI. Of what major parts does it consist? In most cases, somewhere down in the that represent the real things** users think they are manipulating (e.g., transistors, diodes, connections, etc, ). All of these classes are commonly implemented to know as little about the user interface as possible. Many would agree that ideally the domain model objects don't even know that such a thing exists. This is all old hat, and we'll assume that you're familiar with the concept.

The other common component of a GUI-based application is, not surprisingly, the user interface. Here is found all of the knowledge of what kind of widget is used to present which information, where it goes on the display, and what happens when the end user does something to it. Unfortunately, this part of most GUI-based applications comes in a lump. We'll cover how and why the UI component should be further divided.

When the user interface for a GUI-based application is examined, at least two broad categories of function can be found. The most apparent we'll call, for lack of a better term, the interface. The choice of display elements to be used falls into this category. For example, a certain set of choices may be offered as a list box, set of radio buttons, or pull-down menu. Other things in this category are the size and locations of such screen elements, how they respond to user input, what color they are, what fonts they use and so on. Anything pertaining directly to presentation or the first (or lexical) level of user input handling belongs in this category.

The other broad category involves control of the application. The semantic components of an application belong in this category. Examples include things like "list B must be refreshed if the user makes a new selection from list A." Other things that belong here are the handlers for the various commands (e.g., cut, copy, and paste) available to the user, or at least those that don't simply affect the display.

The control category contains all of the things that define what it means to be the application except for the last stages of presentation and the first stages of input. If it involves knowledge of the domain model or the relationships among the various pieces of information presented, it belongs in this category.

#### ICM ARCHITECTURE

Most "standard" Smalltalk application architectures of the past have had just two layers: a model and an interface. Using the approach presented here results in a three-layer application. We'll call this structure the Interface Control Model (lCM).

#### **INTERFACE LAYER**

All of the information pertaining directly to what shows up on the end-user's screen is part of the Interface layer. This includes the choice of display widgets, colors, fonts, menus vs. radio-buttons, as well as all of the first-level input handlers. They should normalize the input so that the Control layer doesn't have to know what kind of screen widget it's coming from.

If you use a window builder of any kind for this component, you'll be done in minutes. Except for the automatically generated methods used for setting up the various panes, buttons etc., nearly all of the methods given here will be one liners. They just mediate between the GUI-independent world of the control layer and the very GUI-dependent collection of user interface classes provided by Smalltalk.

#### **CONTROL LAYER**

This layer is where all of the work involved in producing a high-quality user interface ends up, This is where selected items mean something and where the smarts to translate user commands into action on the domain model live. The amount of thought that goes into this level will make or break your user interface.

The Control layer receives messages ftom the Interface layer that inform it about what the user is doing. Some of these messages identify selection of options or objects. Others notify the Control layer of the users request that a command be executed. The Control layer, in turn, sends messages to the Interface layer to tell the interface what information is out of date (e.g., updateListA).

Though the Control layer knows that the Interface layer exists, has a pointer to it, and even knows a few messages it can send it, it does not by any means know everything. The Control layer should send only a very limited set of messages to the Interface layer. The Control layer should not even be aware of what class or classes the objects in the Interface layer are.

#### **DOMAIN MODEL LAYER**

As mentioned above, the good old Model layer is a well. beaten horse. It should suffice to say that objects living down here know little or nothing about the fact that they even have an intetface. They may, if they're nice, notify unknown objects above when important information has changed.

#### **ISOLATION**

An important aspect of the ICM approach to application design is that the lower layers have as little knowledge about the layers above them as possible- They communicate only via a carefully designed protocol. The Model layer knows virtually nothing about the application. The Control layer knows all about the model, but very little about the Interface layer. It knows that it has an interface and knows a few messages it might send it (e.g., updateListA). The Interface knows nothing at all about the Model layer and only a little about the Control layer. For example, it knows what messages to send to the Control layer when the user has selected something or re. quested that a command be executed.

#### A QUICK EXAMPLE IN SMALLTALW PM

Listing 1 provides a quick example of some of the principles we've just discussed. It is an implementation of the user name/password requestor shown in Figure 1. The first class implements the Interface layer.

When the user executes a command, for example presses the "Ok" button to execute the "log-on" command, the interface does nothing more than tell the control layer that the user has chosen that command. At this point, the Interface layer is not even aware that the operation might result in a failure. Though the interface will be responsible for informing the user of such a failure (see the method for #notifyInvalid in Listing 1), it does not know where the failure occurs.

Note that none of the application state is maintained in the Interface layer. The current values for the user name and password are all kept in the Control layer as shown in Listing 2.

The class SystemLogonControl implements the control layer for our example application. To continue the example shown

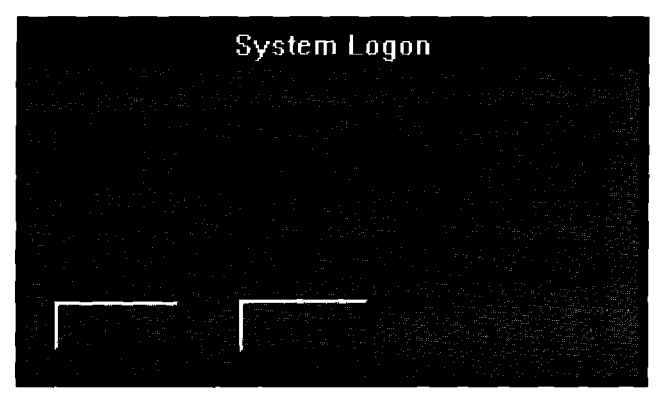

Figure 1. User name/Password Requestor.

#### Listing 1. An implementation of the user name/ password requestor.

WindowDialog subclass: #SystemLogonDialog instanceVariableNames: 'control' classVsriableNames:" poolDictionaries: 'WBConstants'

#### bcCancel: aPane

"Generated by WindowBuilder for a pane callback."

"Button Cormnand– TeUconhol that the user has chosen the 'cancel'command." self control cmdCancel

#### bcOk: aPane

"Generated by WindowBuilder for a pane callback."

"Button Command  $-$  Tell control that the user has chosen the 'logon' command has been chosen. (My button says 'Ok' but control and I have agreed that this represents the logon' command)." self control cmdLogon

#### control

"Private - Answer the object who represents the control layer."

control isNil ifTrue: [control := self defaultControl]. Acontiol

#### **defassltcsmstrol**

"Private  $-$  Answer the default value for control."

 $^{\circ}$  self defaultControlClass new interface: self

#### defaultControlClass

"Private - Answer the class of my default control layer."

^ SystemLogonControl

#### getUserName: aPane

"Generated by WindowBuilder for a pane callback."

"Ask control for his idea of what the user name is." aPane contents: self control userName

#### notifyInvalid

"Sent only by my control layer. Tell the user that his log on failed."

**MessageBox** notify. " withText: 'Logon Failed!!'

#### open

'The usuaL large method for opening all ofthe views.Onlythe creation code for the important subpanes is included."

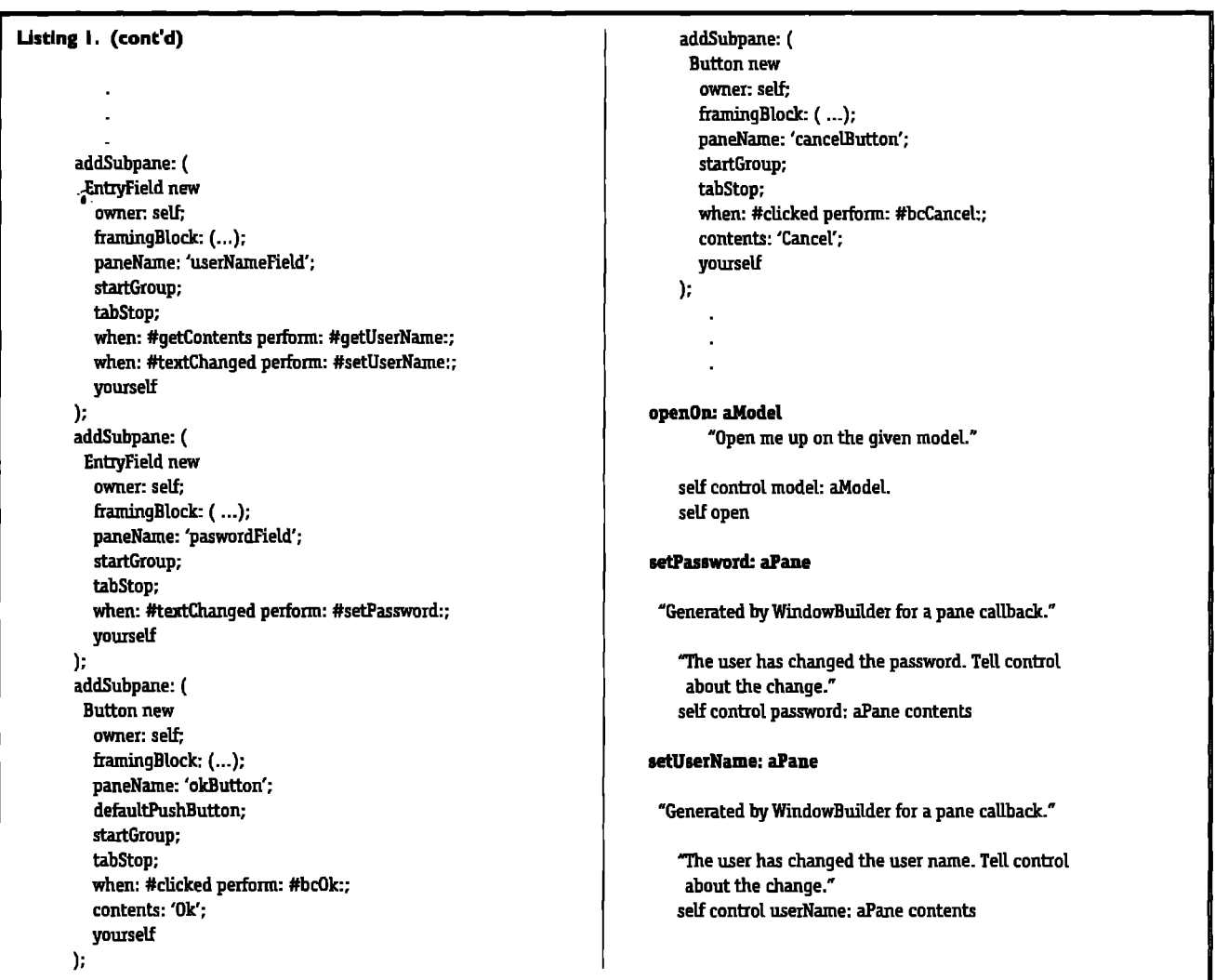

in Listing 2, if the user requests the "log-on" command, the Interface will send the message #cmdLogon to the control layer. As can be seen in the method for this message above, the control layer then packages up the information necessary for the model to validate the log-on. Should the log-on be successful, the control layer decides that the application is at an end and closes things up. Otherwise, it decides the user needs to be notified of the failure. The actual notification is a presentation detail and is, therefore, left to the interface.

Admittedly, this is a rather simple example. However, we have used the ICM architecture, with very satisfying results, to implement much larger and more complex applications. Scalability is not a concern with this technique. In fact, as applications grow in size, this sort of division becomes commensurately more important.

#### SEPARATING THE HOST GUI FROM YOUR **APPLICATION**

Adding yet another layer to the all your Smalltalk applications may not sound just like what you were shopping for.

However, we're not making these suggestions just to get you to draw another box and arrow on all your slides. There are at least three considerable advantages to the ICM architecture. These advantages fall in the areas of maintenance, project management, and portability.

#### **MAINTENANCE**

In our experience with implementing highly interactive applications, each of the three layers is associated with a different level of code volatility. Once a reasonably solid Model layer has been implemented, it changes very little from version to version of the application. The code in the Control layer often changes only a little more frequently. Several more trials may be required to arrive at a solid Control layer, but once obtained it also changes little between versions. It is usually extended rather than modified.

On the other end of the scale, the presentation aspects of an application can change very rapidly. These are more often modified than extended. The presentation also bears the brunt of keeping up with changes in the host GUIs. By sepa-

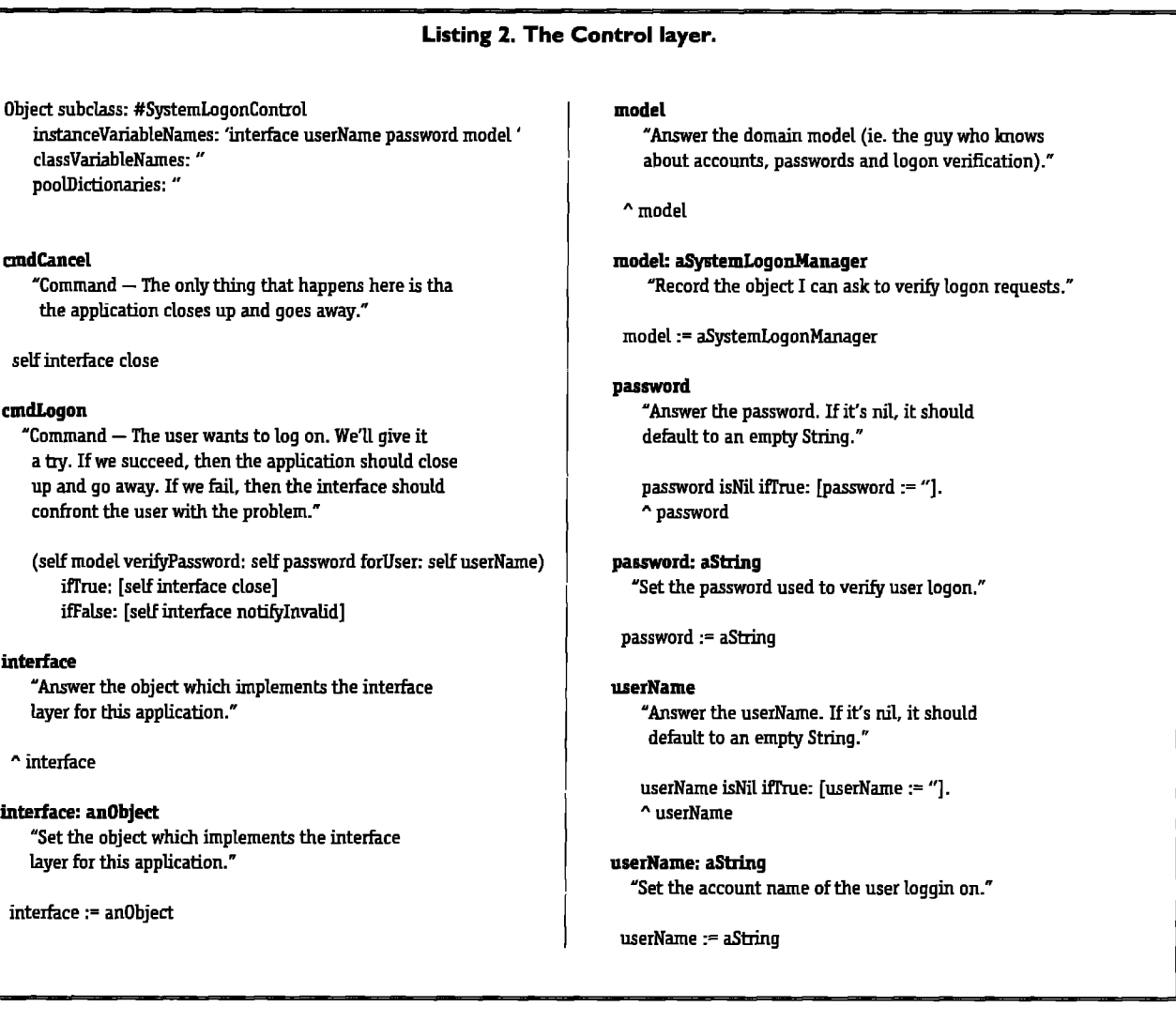

rating the Control from the Interface, the more volatile aspects of the application are isolated from the more stable portions. This protects the stable code from the ravages of constant change.

#### PROJECT MANAGEMENT

classVariableNames: " poolDictionaries: "

the application close

"Command — The user

layer for this applicati

self interface close

cmdCancel

cmdLogon

interface

n interface

interface: anObject "Set the object which layer for this applicati

interface := an0bject

The design of the presentation of an application and of its control, though related, involves different skills. In some organizations, different developers would be given responsibility for these areas. If the application is designed with a monolithic user interface, the two developers' work will be hopelessly mixed and mingled. By using the ICM architecture, their work would be cleanly divided. Also, the protocol by which their two components communicated could be easily defined.

#### **PORTABILITY**

One of the strongest reasons for using the ICM architecture is that it leads to applications that can be ported from one dialect of Smalltalk to another very rapidly. All of the knowl-

edge pertaining to the local host's GUI is kept isolated in a small, hopefully mostly automatically generated layer. Dialects of Smalltalk vary most widely in how they describe their user interface mechanisms. In applications designed using the ICM approach, the portable Control code and the nonportable, GUI-specific code are not all run together in a single layer. This allows applications to be moved between Smalltalks very rapidly.

Greg Hendley is a member of the technical staff at Knowledge Systems Corporation. His OOP experience is in Smalltalk/V(DOS), Smalltalk-80 2.5, Objectworks Smalltalk Release 4, and Smalltalk/VPM.

Eric Smith is a member of the technical staff at Knowledge Systems Corporation. His specialty is custom graphical user interfaces using Smalltalk (various dialects) and C.

They may be contacted at Knowledge Systems Corporation, 114 MacKenan Drive, Cary, North Carolina 27511, or by phone 919.481.4000.

**MALLTALK IDIOMS** *Kent* Beck

## **Why study Smalltalk idioms?**

M y dictionary defines an *idiom* as "a phrase whose<br>meaning cannot be predicted from its words."<br>daily) I have often been puzzled by a fragment of code. Only y dictionary defines an *idiom* as "a phrase whose meaning cannot be predicted from its words." While learning Smalltalk (a task that continues upon reflection do I understand the author's intent. About a year ago I began collecting examples of idioms I encountered, and asked my friends to tell me about ones they found. This article is an introduction to the material I have collected.

Many programmers new to Smallralk spend most of their time just reading cade. Studying idioms can accelerate this process. Knowing what to expect, or at least having somewhere to turn when you are baffled by a piece of code, is important to new Smalltalkers.

Another meaning for idiom is "a style of speaking of a group of people." As with spoken language, Smalltalk has several dialects. The two most prominent are the Digitalk and Parc-Place dialects. There were also two distinct Tektronix dialects, easily distinguished from one another. Xerox Special Information Systems (the Analyst folks) also had their own distinctive style. New offshoots arise anywhere Smalltalk has taken root for several years.

Being conscious of the collective idiom of a body of code can also help more advanced programmers. Code that adheres to a shared idiom is easier to maintain, as there are fewer gratuitous surprises for new readers. Idioms also speed development through a kind of pattern-matching process. Once you have identified a circumstance in which an idiom is applicable, coding proceeds much faster than if you always have to invent new mechanisms from scratch. Standing on the brink of a new column, I look forward to exploring the range of idioms available to Smalltalk programmers. From time to time I'll be joined by prominent Smalltalkers who will describe their favorite idioms. We will also explore the subtle differences between the Digitalk and the ParcPlace schools.

This column will present idioms at many levels of complexity and scope, Rather than present all 50 or so of the idioms I have identified so far, I have chosen a smattering to get things going. The first few are small in scale and likely to trip up programmers new to Smalltalk, The concluding design idioms are more likely to interest more advanced programmers.

#### COND1TIONALS AS EXPRESS1ONS

In most procedural languages, conditional statements do not return values. In Smallralk, however, the result of sending iffrue: if False: to the Boolean "true", for example, is the value of the last expression in the block which is the first argument. This fact can be used to advantage to simplify some methods ecmsiderably. While you could write:

```
I result I
foo isNil
  ifl'rue:[result:= 5]
  iFFalse:[result:= 7].
'result
```
It **is** shorter (and, after you get used to it, easier) to write:

j **result I result:= foo isllil ifl'rue: [5] ifFalse: [7]. "result**

**Once** you've gone **that far, you can get rid of the temporary vatiable entirely and simply write:**

'foo isNil ifl'rue:**[5] ifFalse** [7]

#### **and:** AND **or:** VERSUS & AND I

There are two methods each for conjunction and disjunction in Smalltalk. and: and & both return true only if both the receiver and the argument are true, and or and I both return true if either the receiver or the argument are true. The difference is that the keyword versions (and: and or:) take a block as an argument rather than a Boolean. The block is evaluated only if the result of the message is not determined by the receiver. For instance, you should use the keyword version of conjunction if evaluating the argument would cause an error if the receiver was false. For instance, if you wrote:

tiay size>= 10 &**(en&ray ak 10) isNil**

you would get an error if amhray held less than ten elements. In this case you would use the keyword version.

**arArray size>= 10 and: [(anArray ah 10) isNil]**

This way **the ak message is not sent if ankray is too small. The Objectworks\ Smalltalk release 4 image uses oc to determine** if operating system resources (such as pixmaps) that do not survive over snapshots need to be reinitialized. It is common to see code like this:

(pixmap isNil or: [pixmap isOpen not]) ifTrue: [pixmap := Pixmap extent...

The other reason to use the keyword versions is for optimization. If the second part of a conjunction is expensive and the receiver is often false, using and: instead of& can result in a considerable savings. Why would anyone ever use the binary message versions of conjunction and disjunction? Style, baby. The keyword versions often introduce extra parentheses (as in the pixmap example above). They use far more characters. And since they are a little unusual, they require a moment of thought every time you encounter them.

#### DEFAULT PARAMETERS

Many programming languages provide the ability to not specify certain parameters for a procedure call and have them set to a default value. Smalltalk provides this facility through a programming idiom. A displayable object, for instance, might implement a message display as follows:

display self displayOn: Display

which in turn is implemented as:

displayOn: aDisplayMedium self displayOn: aDisplayMedium at: 0@0

and so on, until all the parameters needed to display the object have been collected. As the user of this object, you can specify as many or as few parameters as you need to get the job done.

The downside of implementing default parameters this way is the combinatorial explosion in the number of methods that can result. If you are creating default parameters for a method that has five parameters you could potentially create  $5! = 120$ different methods. If you write all the possible combinations you obscure the purpose of the original method. If you don't write them all, you run the risk of not providing the combination that someone needs.

A common idiom for organizing default parameters is to choose a priority order. Create one method that defaults the most important parameter, another which specifies that parameter but defaults the next most important, and so on until you specify all parameters. In the example above, the destination for display is the most important parameter and the location, the next most important. This approach limits the number of methods, but ensures that the most commonly used combinations are available.

#### ABSTRACT SUPERCLASSES

Some classes are not meant to be instantiated. They exist only as repositories for interesting related bits of behavior. The

most powerful of these abstract superclasses reduce a set of related messages to one or two methods that each concrete subclass is required to implement. Both Smalltalks provide Collèction as a good example. If you create a subclass of collection, you need only implement do: You get the rest of the enumeration methods without futther effort.

Identifying candidates for abstraction is not easy. I got the following strategy for using this idiom from Ken Auer of Knowledge Systems If reusability is ever going to be an issue for a class divide it into two parts at the beginning: an abstract part that contains only methods, and few or no variables, and a concrete part that holds the state necessary to actually compute. The example he used had an abstract FinancialInstrument and a concrete Bond. As you go along, only allow state to move into the superclass if you can't reasonably put it in the subclass. By pushing implementation decisions (state) down to the concrete class, you have a better chance of finding what *is* **truly** common to the implementation of all such objects by examining what is left in the abstract superclass.

Another strategy for finding abstract superclasses comes from Ward Cunningham. He suggests beginning an implementation without using inheritance at all. Only when you get tired of manually copying and pasting methods from one class to another do you factor their commonality into a superclass for both. This strategy has the advantage that it identifies commonality from concrete examples. The best use of inheritance for code sharing is often not apparent until far into the design.

#### VALUES MASQUERADING AS OBJECTS

One of the glories of objects is the ease with which they can be passed around. But this easy mobility can become a nightmare if you have passed off an object and it begins to change without your knowledge. There is a suite of idioms for dealing with these aliasing problems. The one described here is the simplest, but it can have the greatest performance impact. If once you have created an object you never change its state you cannot possibly have aliasing. I call objects used in this way "values" because of their similarity to numbers. In fact, numbers in Smalltalk are implemented in just this way. If you have the object 10 and you add 5 to it, you don't change 10, you get a new object, 15, instead. You don't have to worry about giving away your 10 and having it turn into a 15 behind your back.

**Points** and Rectangles are implemented much the same way. After you have created a Point with Number>>@ all other operations (+, \*, translateBy:) return new Points. Unfortunately, Points can have their coordinates changed directly via x: and y: and Rectangles also offer methods for directly changing their values.

The simplicity of value objects comes at a price. Their indiscriminate use can result in excessive memory allocation. If you must side-effect an otherwise functional object, do so only with a freshly allocated one in a small, well-defined scope (preferably a single method). As with all optimizations, pillaging a value object for speed should only be done when the

#### **PRODUCT** ANNOUNCEMENTS

Product Announcements are not reviews. They are abstracted from press releases provided by vendors, and no endorsement is implied. Vendors interested in being included in this feature should send press releases to our editorial offices, Product Announcements Dept., 91 Second Ave., Ottawa, Ontario K1S 2H4, Canada.

Object Technology International Inc., (OTI) has announced a major development agreement with International Business Machines Corporation. The new agreement with IBM's Applications Business Systems (ABS) will enhance the use of graphical user interfaces and objects in application development.

ABS will work with OTI, a leading object-oriented developer, to create an object-oriented environment for developing cooperative applications. OTI will combine the object-oriented ENVY/Developer technology with AS/400 cooperative processing support to provide a client-server application development environment for Smalltalk/V programmers. Smalltalk/V is an object-oriented development language provided by AD/Cycle International Alliance Member Digitalk Inc.

This new development agreement is intended to enhance the capabilities of AS/400 programmers using graphical user interfaces, cooperative programming and object-oriented programming.

For more information, contact Object Technology International Inc., 1785 Woodward Drive. Ottawa, Ontario, Canada K2C 0P9; (613) 228-3535.

**ExperTelligence has announced a new version of its intelligent interac**tive graphical application development system Action! for version 1.3 of Digitalk's' Smalltalk/V PM.

The new version extends Action! V1.2. It adds new CUA 91 objects like the Spin Button and the Slider. It also gives more control to developers with the powerful Properties Editor and Coordinate Windows. Finally, it allows interface compatibility with the Macintosh Lisp versions of Action!

Using Action!, an interface developed in Macintosh common Lisp or Procyon common Lisp on a Macintosh can be instantaneously ported to an Intel board machine running Smalltalk/V PM.

Action! V 1.3 for Smalltalk/V PM is now available directly from ExperTelligence.

For more information, contact ExperTelligence Inc., 5638 Hollister Avenue, Suite 302, Goleta, CA 93117; (805)967-1797.

Digitalk Inc., the developer of the Smalltalk/V object-oriented programming system and a member of the IBM International Alliance for AD/Cycle, today announced the acquisition of Instantlations Inc. Instantiations provides a wide range of services to Fortune 500 companies that are developing applications using Smalltalk object-oriented technology.

Instantiations, led by object technology veteran Michael Taylor, is com-

performance of the finished applications is a problem for real users, never on mere speculation.

#### CONCLUSION

A good grasp of Smalltalk's many idioms can speed assimilation of the language and its class libraries, improve the productivity of new development, and accelerate understanding of legacy code. This article has only scratched the surface of known Smalltalk idioms, all of which were present in Smalltalk-80 as it escaped from Xerox. The dispersion of

posed of some of the industry's leading object technology experts. Principal among these are Allen Wirfs-Brock, a well-known Smalltalk expert, and Rebecca Wirfs-Brock, noted author and object-oriented design methodologist

For further information, contact Digitalk Inc., 9841 Airport Boulevard, Los Angeles, CA 90045; (310) 645-1082.

Digitalk Inc. has announced that it is developing a 32-bit version of its Smalltalk/V development environment for UNIX to be delivered by yearend. The first platform for the company's new UNIX technology will be IBM's RS/6000 RISC (Reduced Instruction Set Chip) machine which runs AIX, IBM's version of UNIX.

The new UNIX version of Smalltalk/V is abased on Digitalk's 32-bit Smalltalk/V technology for OS/2 2.0. Developers can develop their applications on either Smalltalk/V for OS/2 or Smalltalk/V for Windows, and these applications will run unmodified on the new UNIX release.

For more information, contact Digitalk Inc., 9841 Airport Boulevard, Los Angeles, CA 90045;  $(301)$  645-1082.

Object Technology International Inc. has announced the immediate availability of its object-oriented product development environment, ENVY/Developer R1.30, for Smalltalk/V PM V1.3 and Smalltalk/V Windows VI.I.

This product provides a powerful concurrent software engineering environment for systems and applications development. Team support, version control and configuration management are seamlessly integrated with Smalltalk/V's programming environment.

Release 1.30 includes ENVY/Packager, OTI's tool for delivering small, standalone Smalltalk applications. Developers are provided with finegrained control over the inclusion and placement of objects included in the final product.

This new release supports two Smalltalk language implementations: Smalltalk/V Windows V1.1 for Windows 3.0 and Smalltalk/V PM V1.3 for OS/2. Supported networks include Novell NetWare, LAN Server and LAN Manager. Configurations are available from three-user systems up to site or special corporate licenses.

For further information, contact Object Technology International Inc., 1785 Woodward Drive, Ottawa, Ontario, Canada K2C 0P9; (613) 228-3535.

Smalltalk will fuel the growth of many new idioms. I am still collecting idioms. If you identify one you would like to share, contact me.

Kent Beck has been discovering Smalltalk idioms for eight years at Tektronix, Apple Computer, and MasPars Computer. He is also the founder of First Class Software, which develops and distributes reengineering products for Smalltalk. He can be reached at P.O. Box 226, Boulder Creek, CA 95006 or kentb@maspar.com,

#### WHAT THEY'RE SAYING **ABOUT SMALLTALK**

#### **Excerpts from industry publications**

...Changing the way you develop software is a nontrivial decision. You are not going to take seasoned FORTRAN or C programmers and turn them into Smalltalk wizards overnight. You are likely, however, to find one or more programmers in your development group who are highly interested in object technology. These self-motivated, early adopters are good candidates for a core transition team within your development group. But they must be given training in objectoriented analysis and design as well as Smalltalk programming. (Important tip: A Smalltalk programmer with a structured, procedural mindset is not really a Smalltalk programmer)...

> Technology: Smalltalk speaks to users' needs, Jim Salmons and Timlynn Babitsky, OPEN SYSTEMS TODAY, 2/17/92

... Practical studies based on function point analysis show that a 4GL solution to a typical problem is 50% simpler than 3GL solution, but only 15% simpler than an OOPL solution. This is probably because the OOPL's user-defined types are counted, while those built into the 4GL are not. The size and complexity of a 4GL solution grows incrementally with the system. With an OOPL, you just add components to meet each new challenge. Fourth-generation and other specialized languages will stick around, if only for cultural reasons (most of today's programmers cut their teeth on them). The world is unlikely to rally around a single OOPL. Technical and financial developers use C++. MIS shops prefer Smalltalk or are waiting for object-oriented Cobol. Ironically, object-oriented 4GLs now accompany some OO databases to help them integrate objects from multiple OOPLs.

> Software & Systems: Fourth generation heyday at an end, Craig Hubley, COMPUTING CANADA, 2/17/92

... At press time [Sequent's Larry] Evans didn't want to elaborate on Ptx/Object, but according to documents obtained by UNIX WORLD, the product will combine a parallel version of the Parc-Place Objectworks/Smalltalk development environment and a parallel implementation of Versant Object Technology Corp.'s object database management system. This will enable users to tap information from legacy systems and convert it to objects...

Because the object-oriented market is in its infancy, Ptx/Object won't generate any short-term income. As the object-oriented market becomes more mature, however, Sequent's early entrance will help it, say analysts...

Sequent's software cure, Gary Andrew Poole, UNIX WORLD, 3/92

...But we [Microsoft] also expected (and predicted) that "OOP" would become a vendor buzzword long before great OOP solutions were generally available. Our concern was to ensure that the press did not treat OOP as an end in itself, but merely as a means: to make software easier to design and maintain for developers; to make applications easier to use and more functional for end users. If OOP does not provide these benefits, then it remains only an acronym, not a solution....Our concerns about OOP being oversold, however, remain. Object-oriented tools and systems are the most sophisticated and complicated of any software products ever built. Object orientation is not something that can be tacked onto

an existing system; it must be designed in. It is very difficult to do right, technically. And the focus must always remain on providing real value to the consumer...

Object insider: Bill Gates, OBJECT MAGAZINE, 3-4/92

...There is a creative tension building in the computer industry between the "way we used to do it" and the "way we should do it." Object technology is causing this tension, as the vision of the way we should do it clashes with current reality. There is only one way to resolve this tension we find ourselves in: either pull the vision of object technology towards reality, or pull reality toward the vision...

> Object Request Broker-the end of the beginning, Chris Stone, OBJECT MAGAZINE, 3-4/92

...In the longer term, it will be up to content specialists to define the basic services that classes should provide in a way that makes them more independent of their implementation context...

... In addition to warranties and certification processes, I believe that class vendors should provide testing facilities with every class they ship. Ideally, these facilities would include a complete test bed for automatically sending a full range of messages to the class and checking the correctness of its responses. Providing developers with these testing tools would allow them to double check the performance of any class. More importantly, it would help them assure that any modifications or subclassing they performed had not violated the basic functionality of the class...

... Ultimately, the solution to compensating class creators will be determined by market forces, which usually have a way of defying the most well-intentioned attempts at prediction...

> Easing into objects: developing the object components industry, David A. Taylor, OBJECT MAGAZINE, 3-4/92

... The changing nature of systems, however, including a move to distributed development and deployment, the increased use of graphical user interfaces, improvements in language and environment technology, and widespread availability of classes and libraries, will speed the adoption of object-oriented programming languages. Large systems of the future will evolve on a project or functional basis rather than as multi-year phased systems. As the world migrates to reusable components and the development of organic systems, small methods will once again dominate. A method like IE, based on the mainframecentric master enterprise model view of the world, will ultimately collapse under its own weight. When objectified versions appear, view them with caution, and ask if the problems they are solving will be relevant to you by the time you complete your enterprise model.

Methodology: objectified information engineering-the method time bomb?, Adrian Bowles, OBJECT MAGAZINE, 3-4/92

...Relational vendors believe that by extending the capabilities of their database servers, or the capabilities of some front-end tools, many of the benefits of object technology can be achieved without

**adopting a new database model. Sybese's ~P of marketing, Stewart] Schuster referred to object technology as a "natural extension" mther than a "fundamental paradigm shift" [Mary] Loomis ~ of technology for Versent Object Technology] noted that RDBMSes have stored procedures and BLOBS, but claimed that was not adequate, "They are beby steps: Loomis said. "Some RDBf'lSes have stored procedures which begin to put some actions in the databases, but they're in a very [limited] way. They really don't couple the data with the** action.Object datebasesare muchmore than **BLOBS.**

> **SPARCdatabases square OR Barry D. 8owen, OPEN SYSTEMS TODAY, 2/17/92**

**. . .According to the January/February 1992 issue of PC Al, the value of the relational database market in 1980 was \$2 million, but in 1990 it was \$2,5 billion. Similarly, the value of the objeti-oriented market today is \$10 million. By 1995, PC Al estimates the value will skyrocket to \$235 mill ion...**

**Quick statistics, COMPUTOR EDGE, 2/7/92** 

**. . ,Now they're scrambling to recreate their [CASEl programs to write software for desktop machines and local area networks. Many of the big mainftame CASE vendom, including IBM, Texes Instruments Inc., end Andersen Consultin& are already coming out with new products for shese markets.. .Otherwise, there will be a reeppotioning of IS dollam in favor of smaller CASE vendors.. .Such as object-oriented programming environments. AT&T, for insiance, is using an objects-k ented CASE program celled Teamwork from Cadre Technologies Inc. of Providence, RI, to build a piece of its 9 I I service. The object-oriermed technology combined with CASE progmmming cepabiliiies, says AT&T systems engineer Michael Kmss, lets the company write code that can be easily reused and mainrainetl+mlike traditional CASE...**

> **The case against CASE, Robert Moran,** INFORMATION**WEEK, 2/ 17192**

**. . ,[Sun Microsystems R,G.G.] Catcell made a couple of observations on choosing among the available object datebases: "For the object database in question, look at the power of the query languages for associative retrieval or queries across sets of objects. Second, how well are they integmted with a programming language?" In some areas, the differences among commercial offerings are minor. "Based on the [Cattell] benchmarks, there is not much difference in performance among the object databases. Fumher more, the size of** the **benchmark datebase is not important There is no storege-requirement penalty." He said he would choose a database largely on the basis of the company and its stabili~. "The technical differences are small." What about writing your own? "1 would lean toward buying," Cattell said. "You can always build something faster relative to what you can get off she shelf, but the petiormance of the commercial object databases is quite impressive."**

> **Guidelinesfbr choosingthe best database technology, Robert H. Bhssnter,**ELEmONIC ENGINEEMNG*Turn,* **2// 7192**

**. ..[Gartner Group's David Stein]''Object technology is probably the most significant development in software technology in 40 years. Like all major baseline technology shifts, this one won't be felt immediately, but over a I o-year period. A massive amount of development has to be done, but cl-k is so fir-reaching in its effects that it will impact literally everything that's being done wish software. You now have the**

**ability to stendardlze, end that changes the economics of software development which is where the big bucks are spent,, ."**

**[Merrill Lynch & CO.% Anthony Pizi]''...Mukimedia is the future for ttaining. k allows people to learn at their own pace. This technology is very good for training people in a standardized way. A firm's staff might be spread out among five different fices, but they can all** use the same training program. Investment bankers might use multi**media to give a presentation to a client and make changes on the fly. But one of the biggest problems is portabili~. You need either tremendous amounts of memory or a U-haul to lug all the hardware like CD player, CPU and monitor. Live video is on its way, but any time you incorporate video and sound, huge files are created, which have to be compressed. More "affordable" boards are coming out so end users don't have to worry about losing any date.. ."**

**[Andersen Consulting—Financial Markets Industry Group's Robem Gach]".. .Rule-based processing and object-oriented development are technologies that firms on the Street could use to steer clear of large applications, which have millions of lines of code and don't lend themselves to flexible new product development. Object-oriented technology and maximizing code reusability-changing something, copying it or adding a variant-as opposed to starting from sctatch, would save the** Street a lot **of development costs and time. Applications would get to ttaders faster if progmmmers could reuse packets of logic that are two to three commands long. Applications with only 30% to 40% of the code are easier to mainciin, document, understand and fix. In addition, by using both these technologies, programmers stay in the end user's world and define systems from a business standpoint,. ."**

> **Has technologiesfir the 1990s, Ann Goodman and Jenna Michaels, WALL STREET & TECHNOLOGY, 2/92**

**. . .[Computer Associates" Dominique labordel''The industry is beginning to** pay attention to object-oriented programming... **IBM does not have any products in this categoy but needs to say something about an object-oriented DBMS. So the company published a broad list of specifications. R@ now, those specifications are not mature enough for us or anyone else to support."...**

> **Data accesssalutian now has IBM road mop, Paul Kotzeniowski, SOFIWAnE fiGAZINE 2192**

**. ..The constant reftain heard among the audience [at PC Forum] was this: We shouldn't talk about objects because nobody agrees what they are, users don't see them, and nobody really has them. The notion was that objects are sort of the industry's dirty laundry, so they really shouldn't be hung out in decent company . . .We disagree. Objects should not be swept under the rug. We know that** the **notions of object orientation have been around the industry since the early 1970s. But we believe that the technology infrastructure is only now becoming sufficiently powerful and sophisticated so those notions can be implemented in everyday systems. And we chink that development will change everything about computing for our readers. And we mean eve~hing, including what skills you need to be successful, what kind of producm you should invest in, the methods you use to evaluate those products, the expectations you have (and set for your management) about how fast you can implement new applications, and the approaches you choose 10 adopt in designing your systems.. .A key benefit of object-based systems, for instance, should be to move the locus of responsibility for applying technology from the vendor.. .to the customer...**

> **Editorial:O@c&aiented technologyneeds to be threshed aut, Stewart Alsop, INFOWORLD, 3/2/92**

> > —.— . . . .

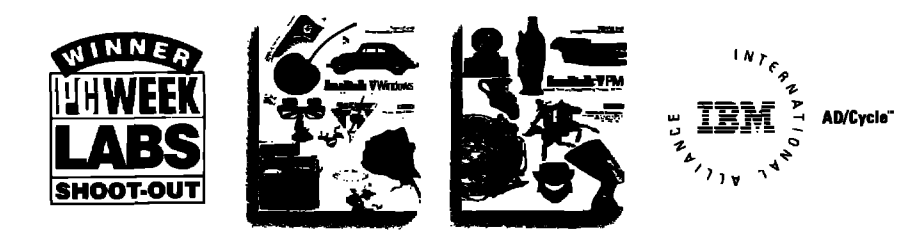

## WINDOWS AND OS/2: PROTOTYPE TO DELIVERY.  $\rm N0~W\!ATIMG.$  In Windows and OS/2, you need prototypes. You have to get a sense

for what an application is going to look like, and feel like, before you can write it. And you can't afford to throw the prototype away when you're done.

With Smalltalk/V, you don't.

Start with the prototype. There's no development system you can buy that lets you get a working model working faster than Smalltalk/V.

Then, incrementally, grow the prototype into a finished application. Try out new ideas. Get input from your users. Make more changes. Be creative.

Smalltalk/V gives you the freedom to experiment without risk. It's made for trial. And error. You make changes, and test them, one at a time. Safely. You get immediate feedback when you make a change. And you can't make changes that break the system. It's that safe.

And when you're done, whether you're writing applications for Windows or 0S/2, you'll have a standalone application that runs on both. Smalltalk/V code is portable between the Windows and the OS/2 versions. And the resulting application carries no runtime charges. All for just \$499.95.

So take a look at<br>Smalltalk/V today. It's time to that prototyping time productive prototyping time productive today. It's So take a look at  $\sqrt{V}$  today. It's time to make  $\sum_{n=1}^{\infty}$ 

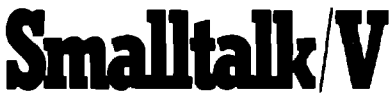

**Smslltall@ is a registered tmdm-nsrk of Digitdk, IrIc.Other product names sm trsdema.rks or registered tmdemmrlcsof their respective holders. Digitslk, Inc., 9S41 Aiprt Blvd., k Angeles, CA 90045**

**(800) 92243255; (213) 645-1082; Fax (213) 645-1306**

#### **LOOK** WHO'5 TALKING

**HEWLETT-PACKARD NCR**<br>*HP* has developed a network trouble **NCR** has  $s$ *booting tool called the Network Advisor. The Network Advisor offs-n a comprsben- miw.d mode pn"ntad circuit* **board tating.** *xivs set of tools including an* **expert** *Jystem, statistics, and protocol decodes to speed* MIDLAND BANK<br>*problem isolation. The NA user interface is* Midland Bank built a Windowed Technical *problem isolation.* The NA user interface is built on a windowing system which allows *built on a windowing syxtem which a[lowx Tma%g Environment for currstq futures simultaneously.*

*HPbas akus[opeda network tmuble- NCR baf an intigrahi tit* **pwgmm dsueJop-**

*multiple applications to be uecuted and ~tock tmders using SmalltaIk V*

## **KEY FEATURES**

- World's leading, award-winning objectoriented programming system
- Complete prototype-to-delivery system
- Zero-cost runtime
- Simplified application delivery for creating standalone executable (.EXE) applications
- Code portability between Smalltalk/V Windows and SmaUtalk/V PM
- Wrappers for all Windows and OS/2 controls
- Support for new CUA '91 controls for  $OS/2$ , including drag and drop, booktab, container, value set, slider and more
- Transparent support for Dynamic Data Exchange (DDE) and Dynamic Link Library (DLL) calls
- Fully integrated programming environment, including interactive debugger, source code browsers (all source code included), world's most extensive Windows and 0S/2 class libraries, tutorial (printed and on disk), extensive samples
- Extensive developer support, including technical support, training, electronic developer forums, free user newsletter
- Broad base of third-party support, including add-on SmaIltalk/V products, consulting services, books, user groups

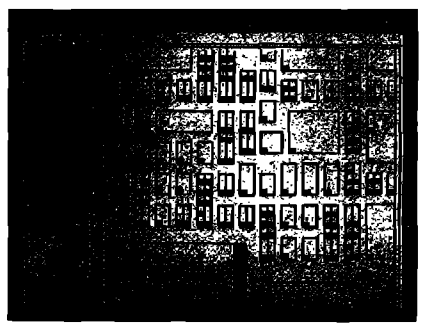

**This Snudlmlk/V Windows application captured the PC Welt Shootout award —and it wss completed in 6 hours.**

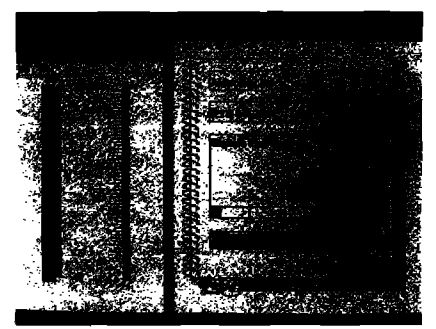

**SmslltslldV PM applimtions are used to &elop state-of-the-srt CUA-compliant appficstions —and they're pm-table to SmaUtslk/V Windows.**